## ИНСТРУКЦИЯ ПО СБОРКЕ ДЛЯ НАБОРА WEDO 2.0

**«**ПАУК**»**

 $\sum$ 

 $\bigcap$ 

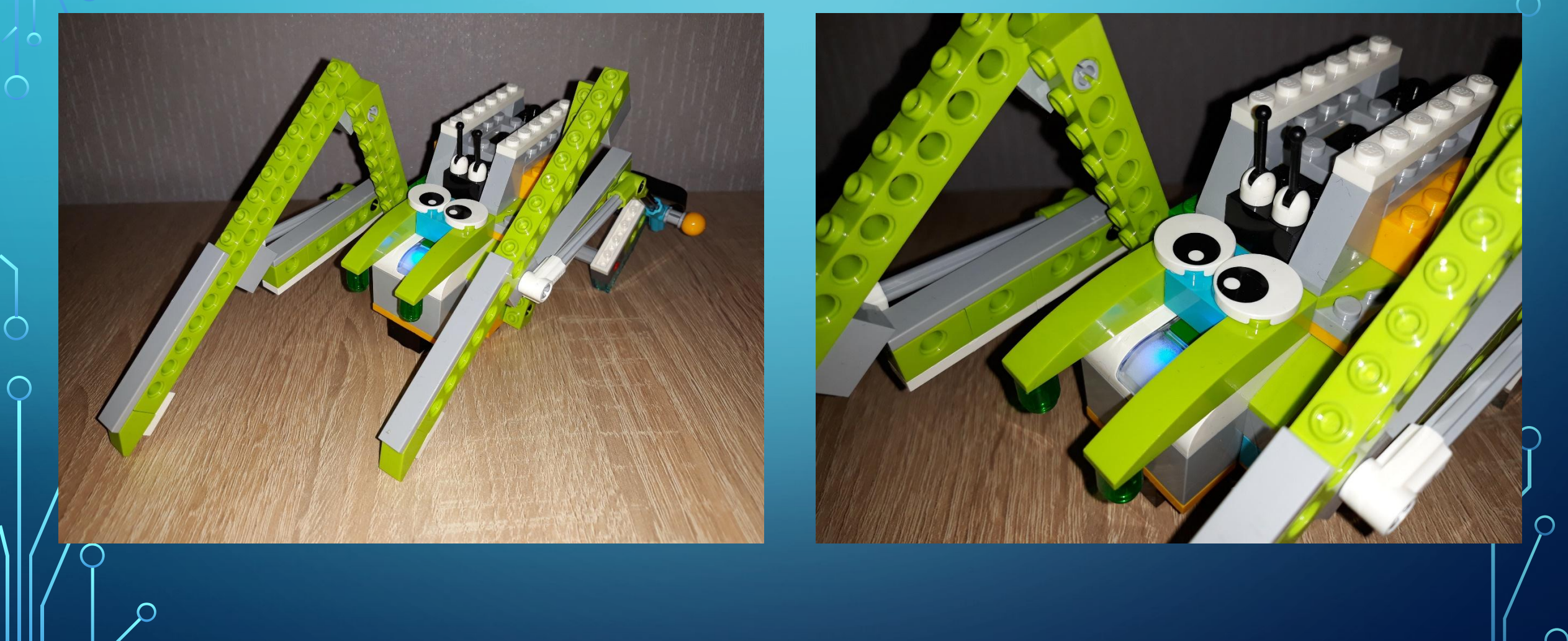

 $\overline{O}$ 

1

 $\bigcirc$ 

 $\bigcap$ 

100

 $\overline{O}$ 

 $\bigcap$ 

 $\subset$ 

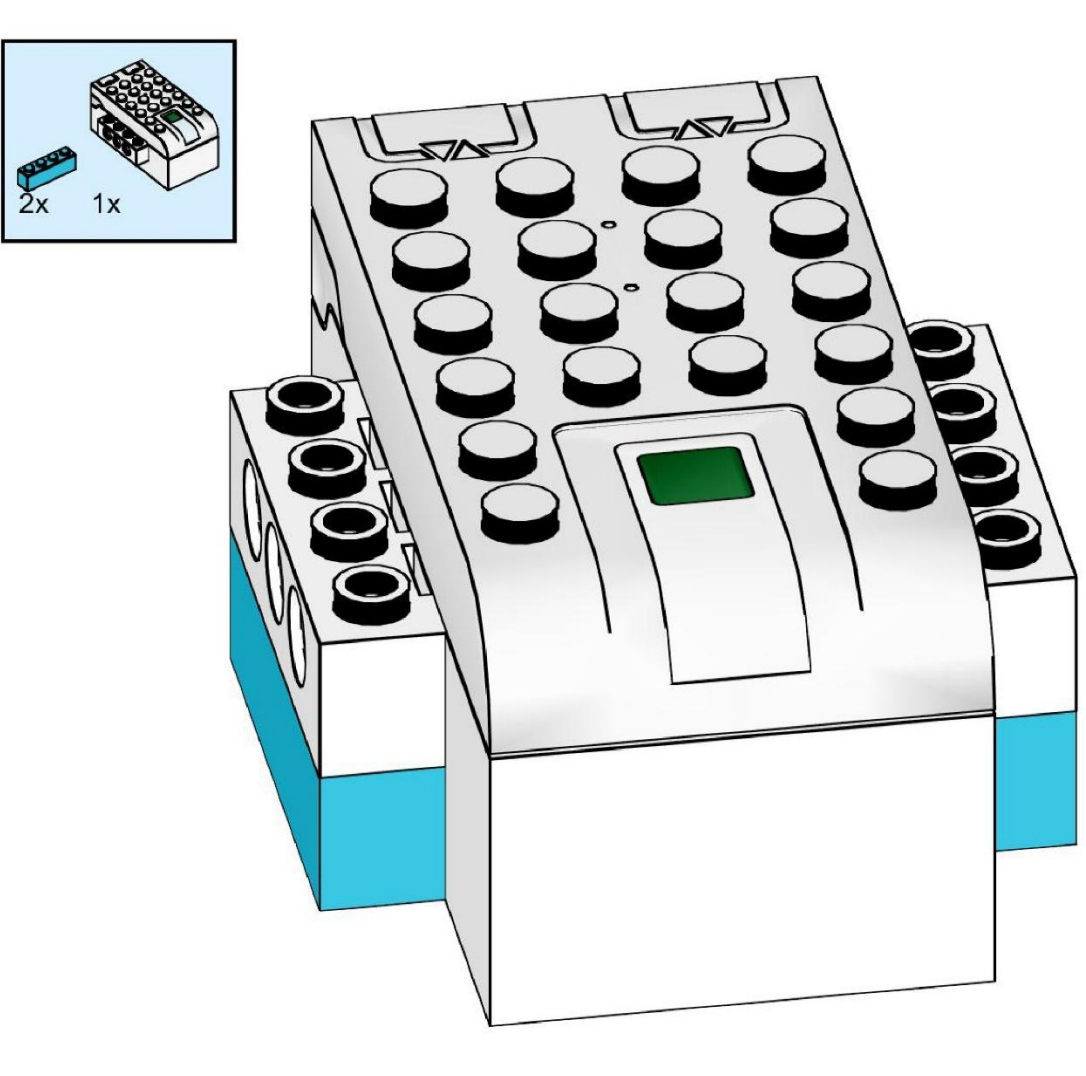

https://monitorbank.ru

 $\overline{C}$ 

 $\bigcap$ 

 $\bigcap$ 

100

 $\bigcirc$ 

 $\bigcap$ 

 $\subset$ 

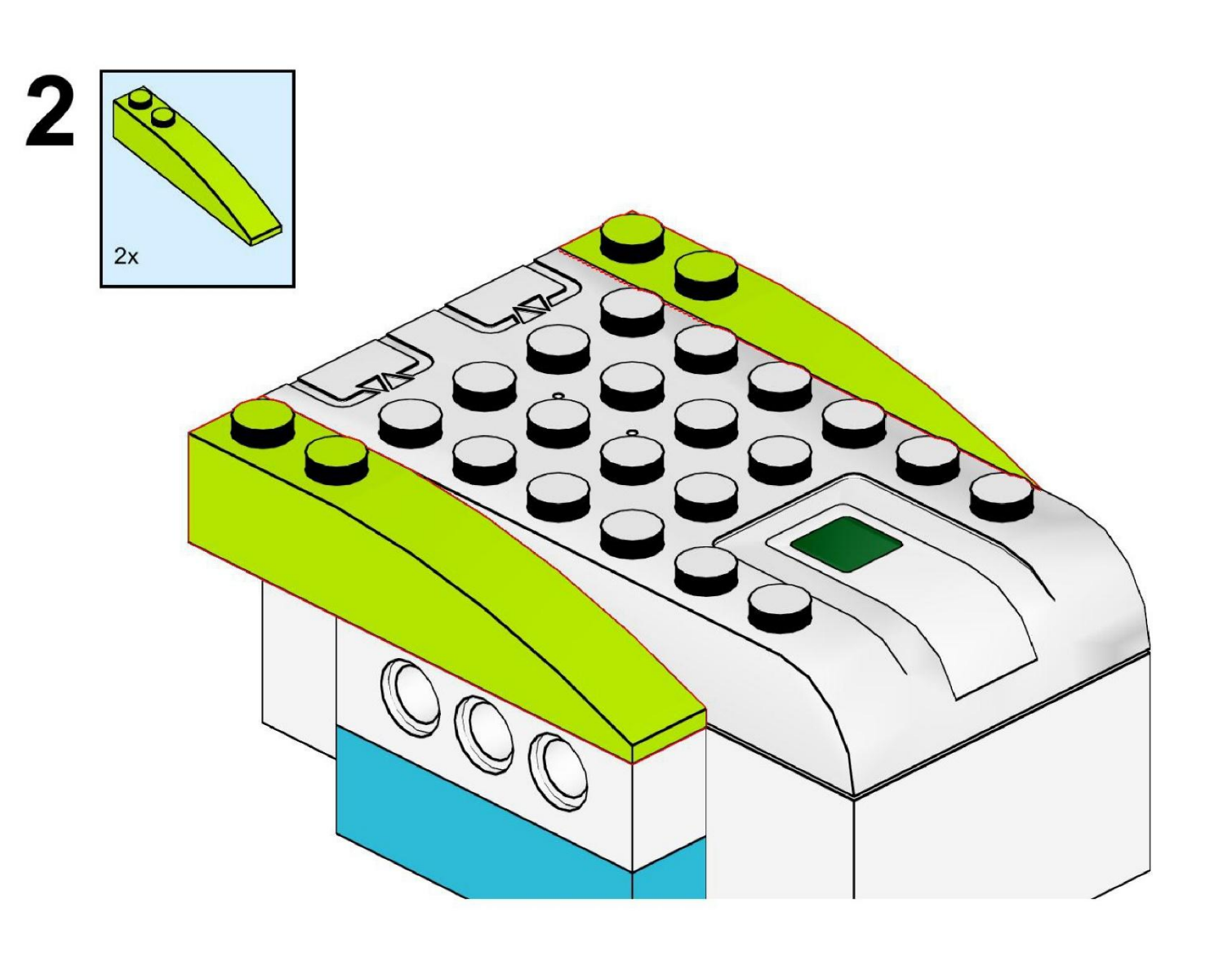

https://monitorbank.ru

Q

 $\overline{C}$ 

 $\bigcirc$ 

 $\bigcap$ 

100

 $\bigcirc$ 

 $\bigcap$ 

 $\subset$ 

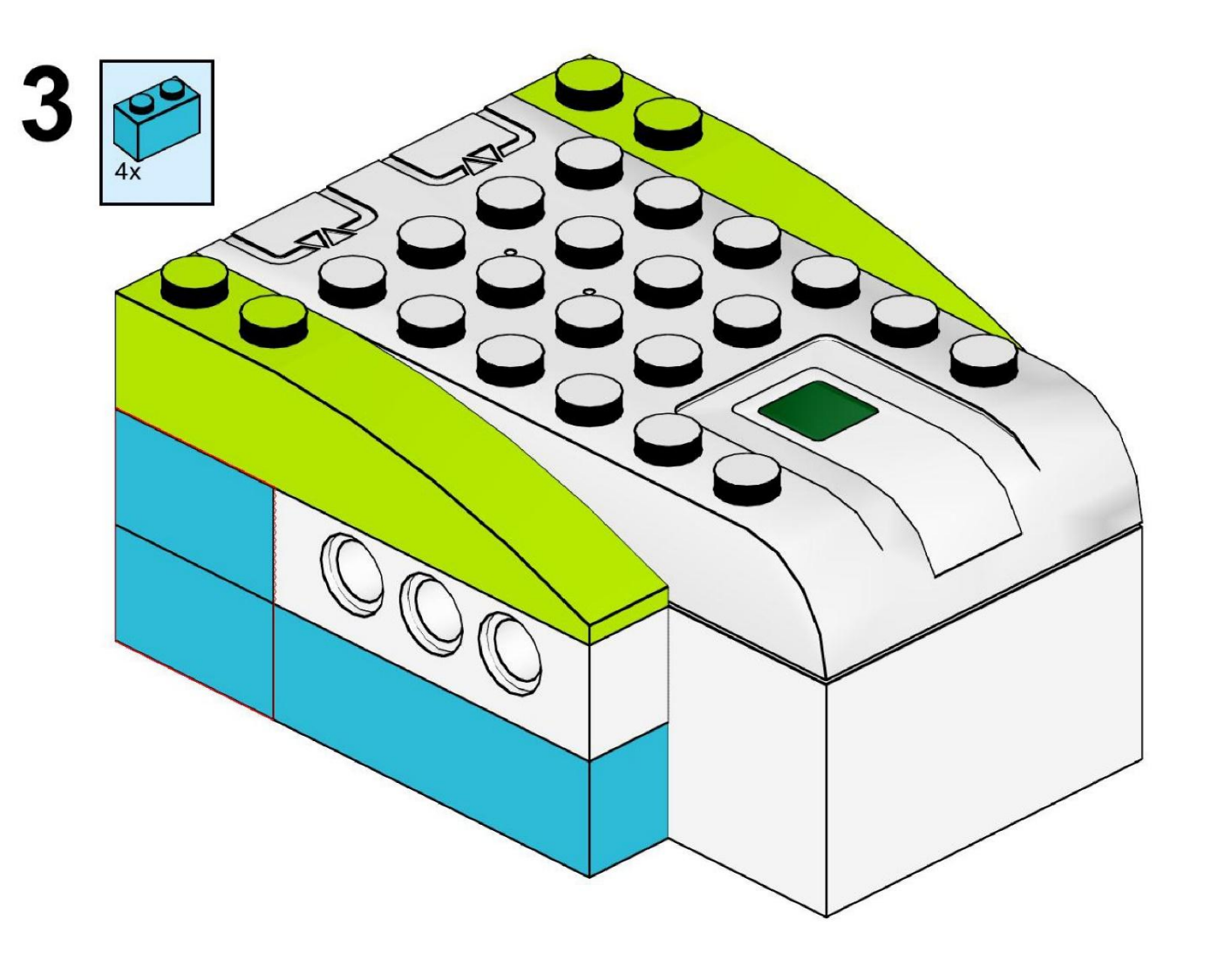

https://monitorbank.ru

 $\overline{O}$ 

 $\bigcap$ 

 $\bigcap$ 

160

 $\bigcirc$ 

 $\bigcap$ 

 $\subset$ 

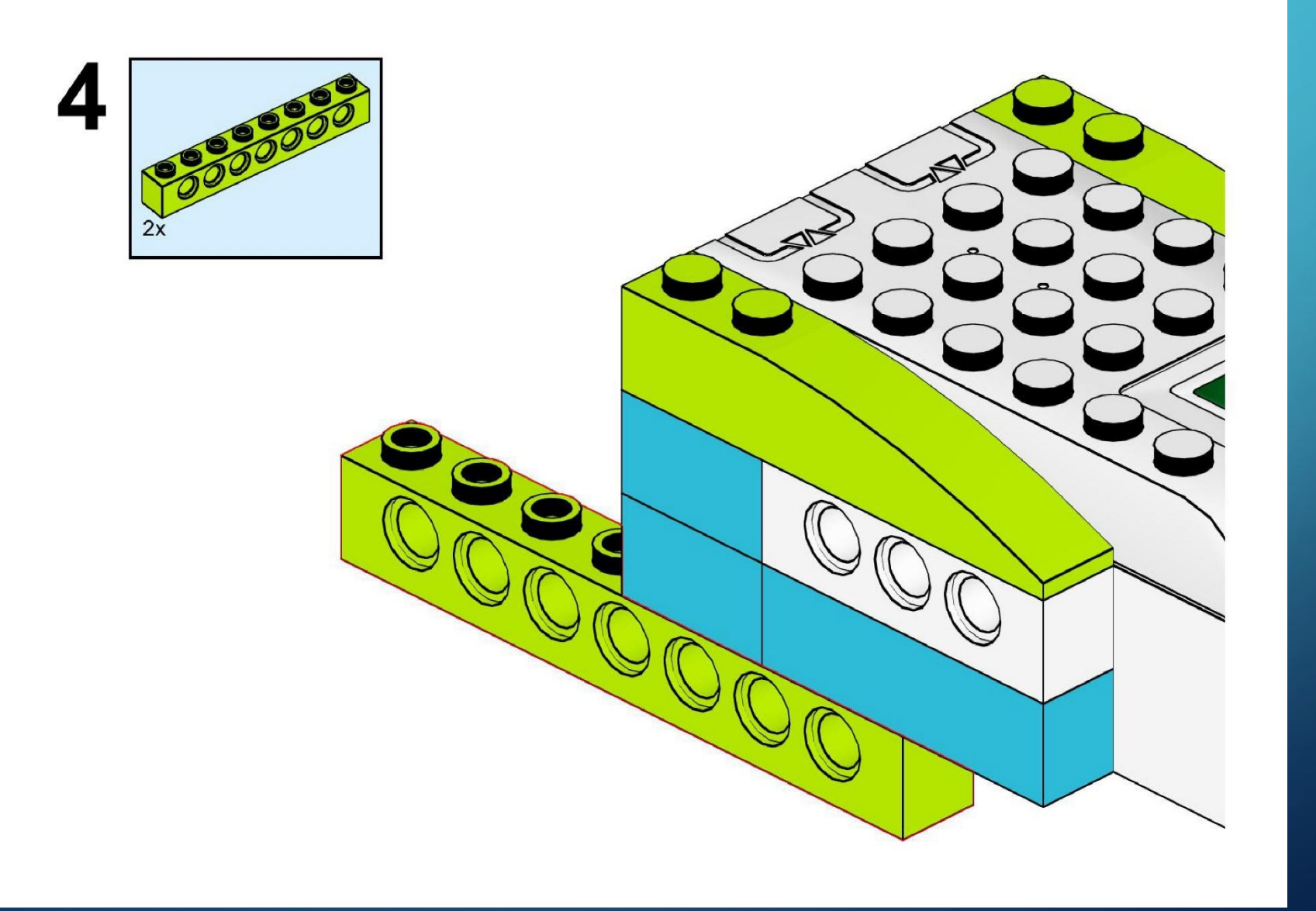

 $\bigcirc$ 

◯

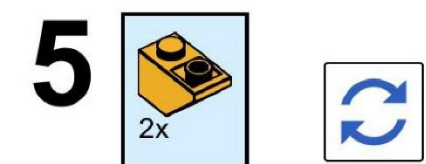

 $\overline{O}$ 

 $\bigcirc$ 

 $\bigcap$ 

100

 $\bigcirc$ 

 $\subset$ 

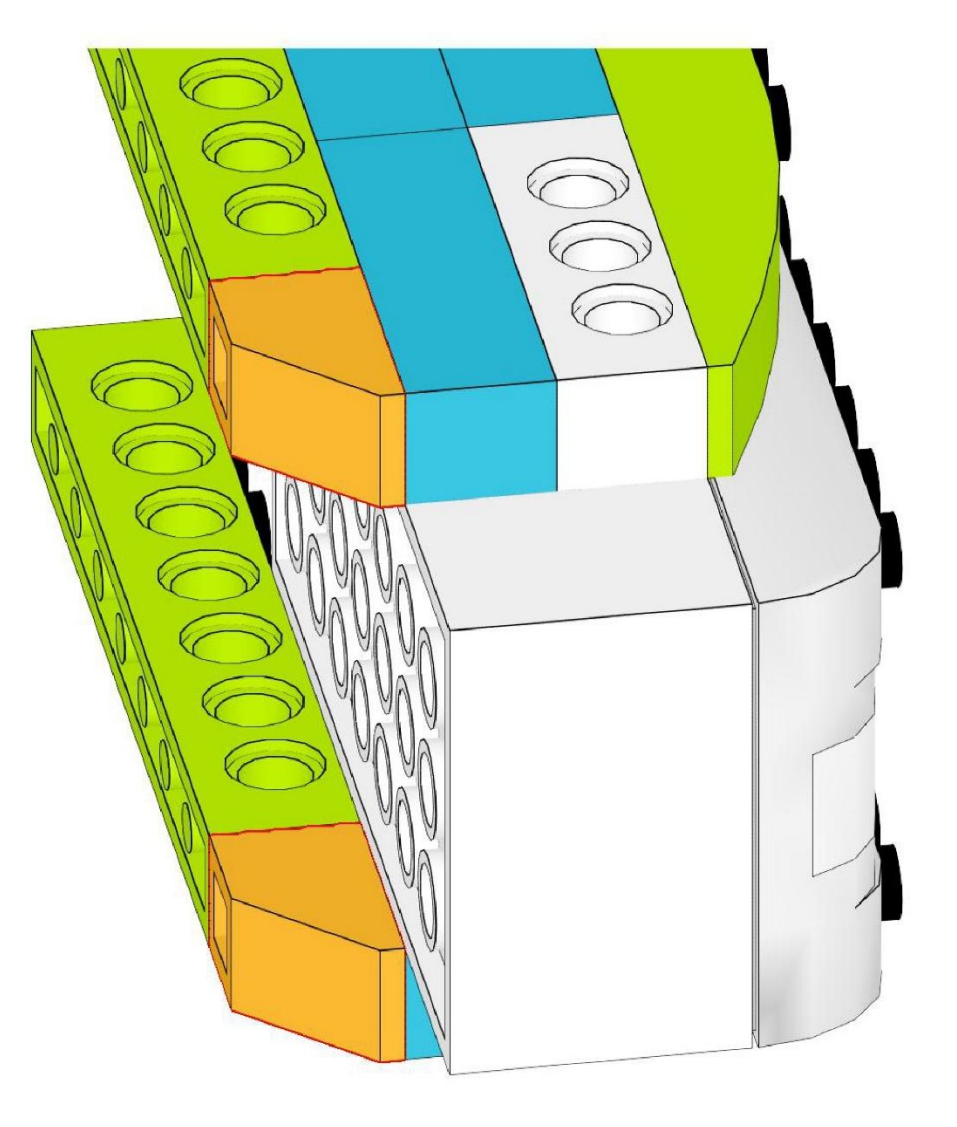

https://monitorbank.ru

 $\bigcirc$ 

 $\sum$ 

 $\bigcap$ 

 $\bigcap$ 

100

 $\bigcirc$ 

 $\subset$ 

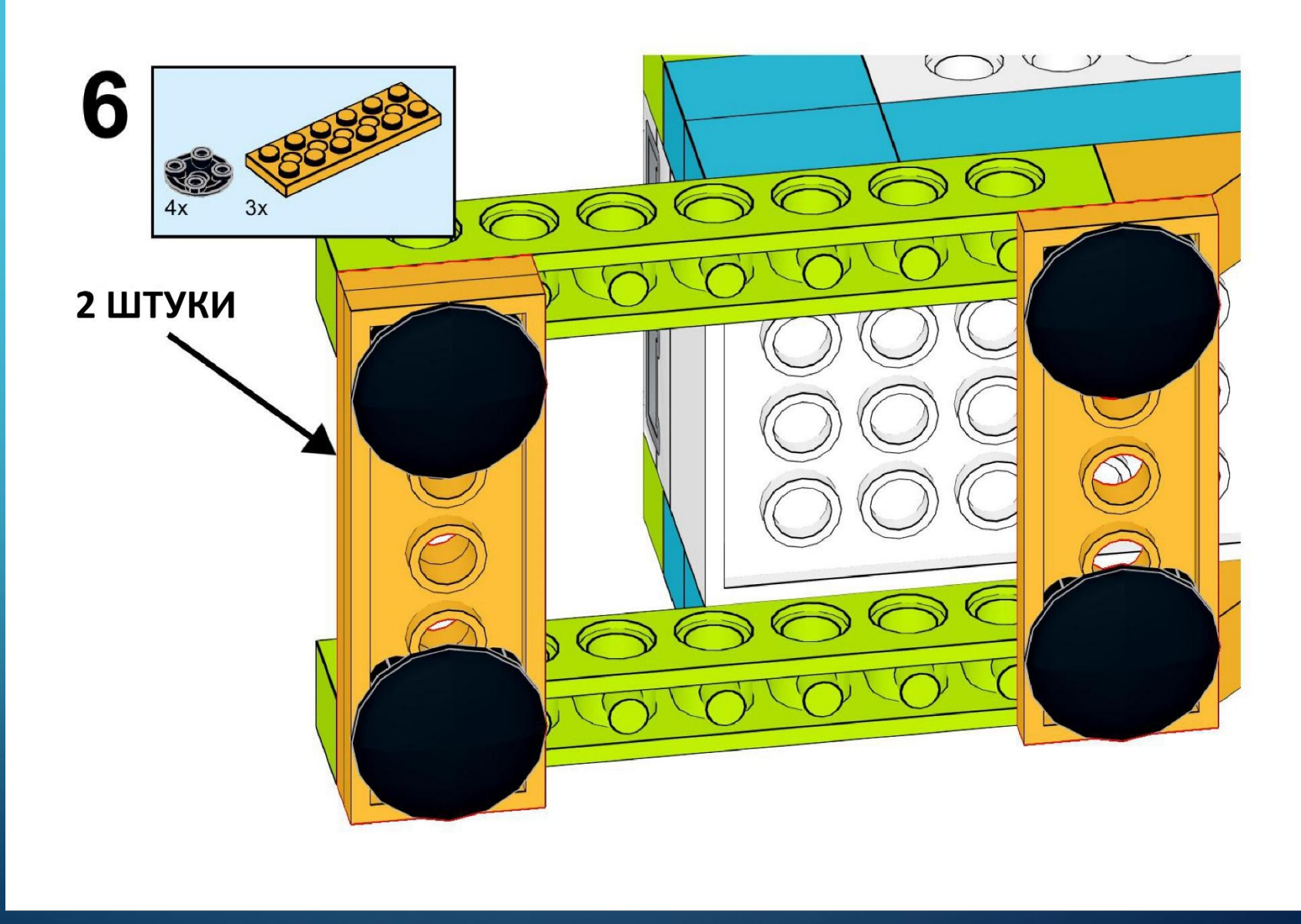

 $\sum$ 

 $\bigcap$ 

 $\bigcap$ 

160

 $\bigcirc$ 

 $\subset$ 

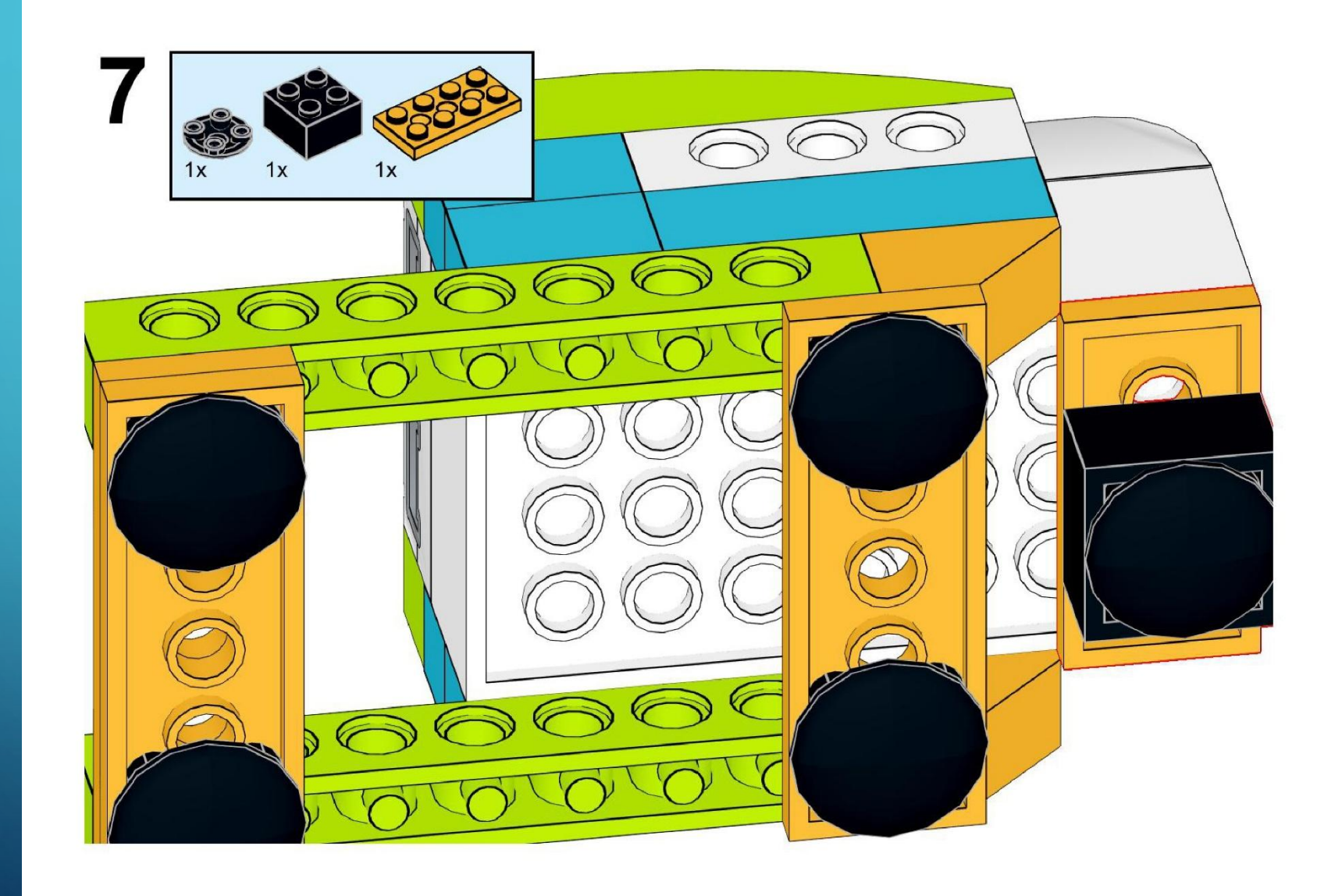

 $\overline{O}$ 

 $\bigcap$ 

 $\bigcap$ 

160

 $\bigcirc$ 

 $\bigcap$ 

 $\subset$ 

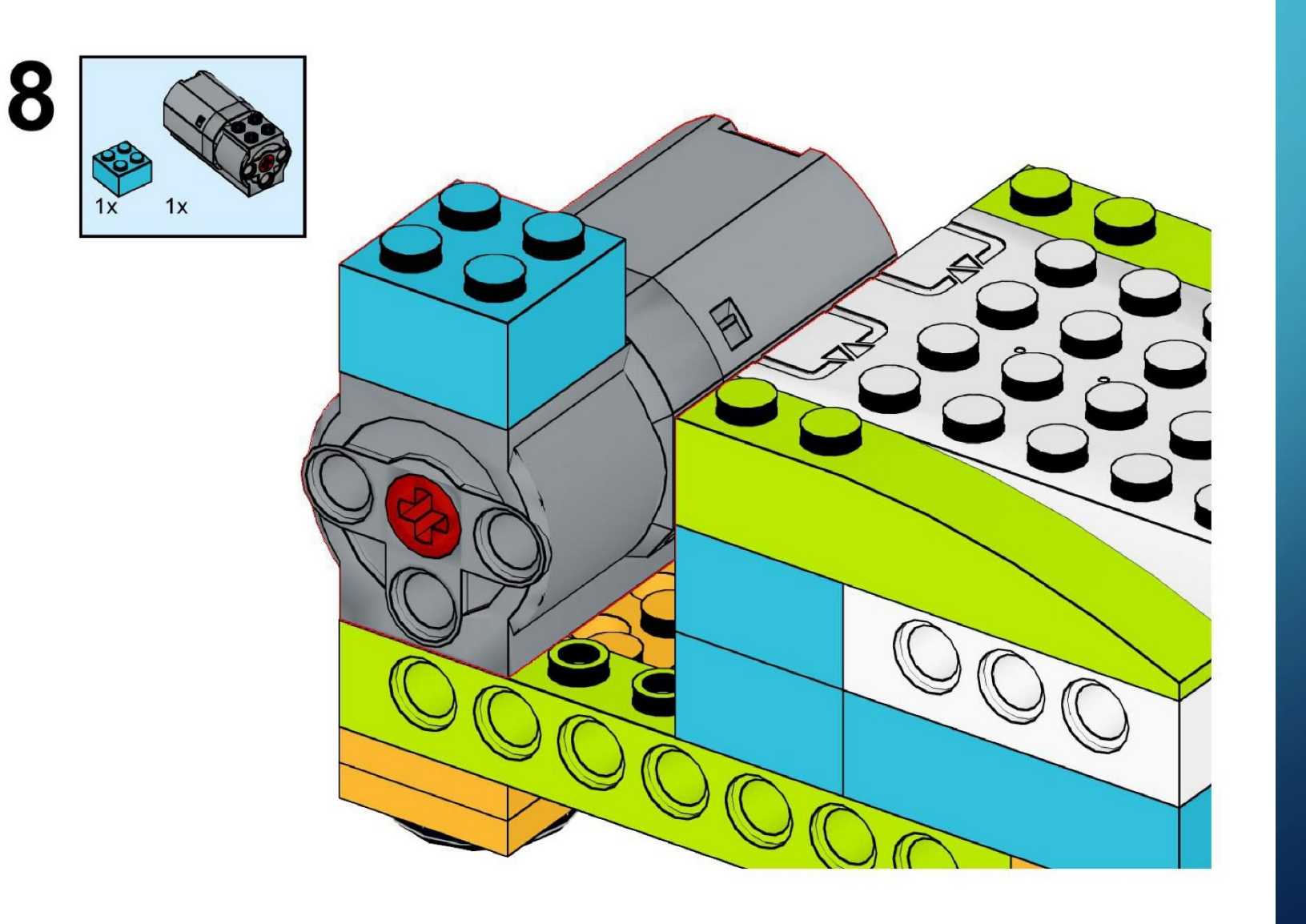

https://monitorbank.ru

Q

 $\sum$ 

 $\bigcirc$ 

 $\bigcap$ 

100

 $\bigcirc$ 

 $\overline{\phantom{1}}$ 

 $\subset$ 

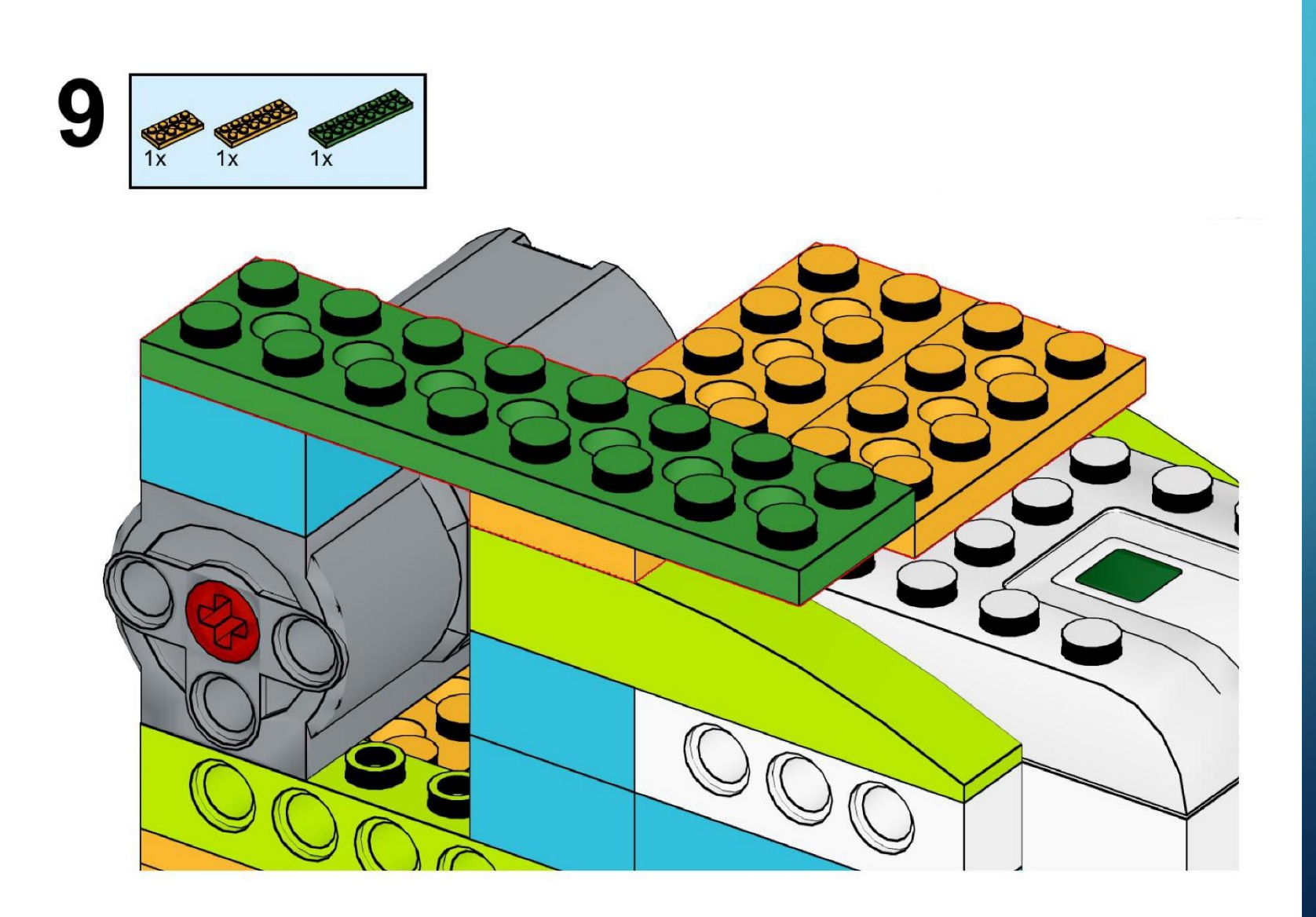

https://monitorbank.ru

 $\overline{Q}$ 

 $\overline{C}$ 

 $\bigcirc$ 

 $\bigcap$ 

100

 $\bigcirc$ 

 $\subset$ 

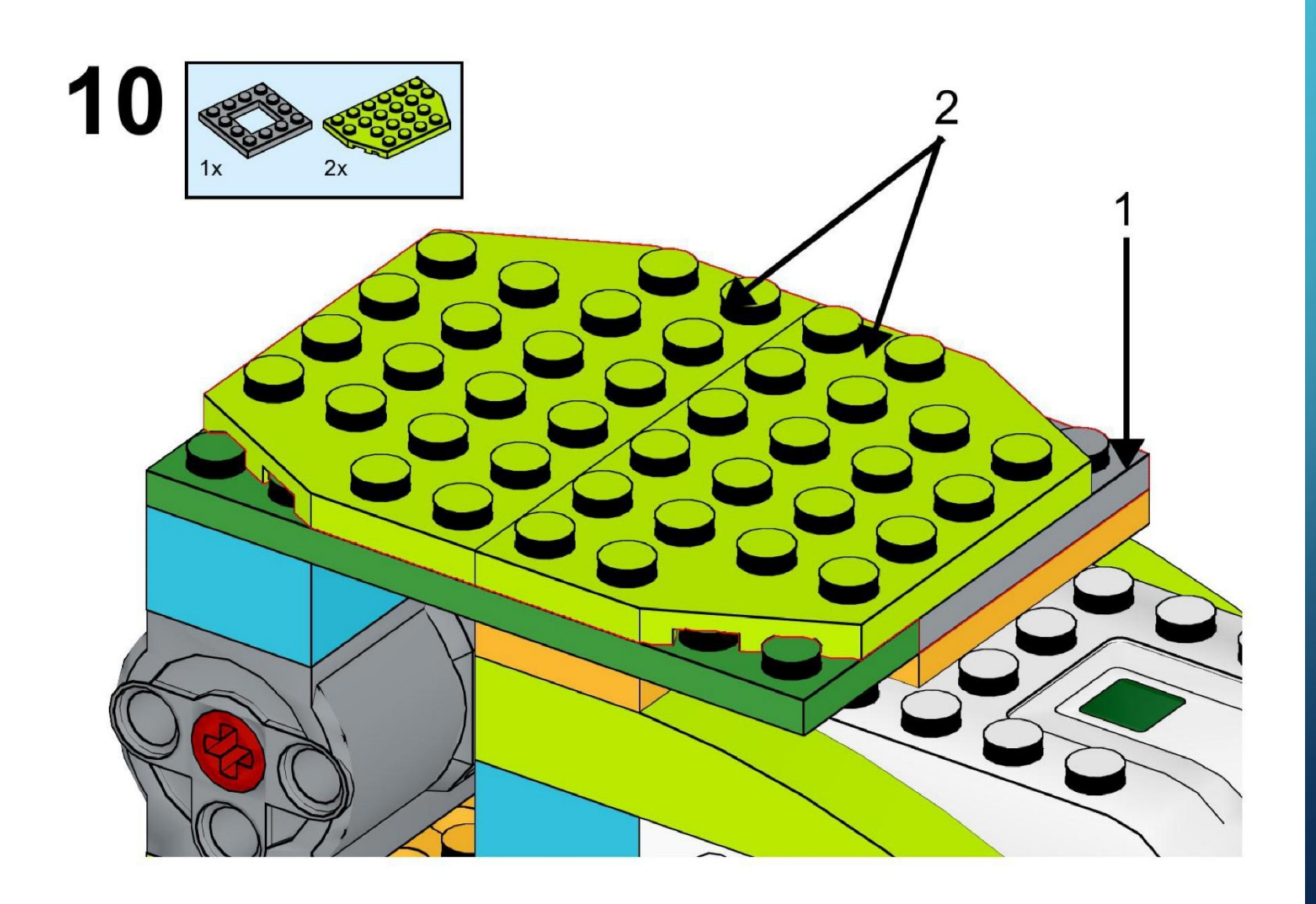

 $\bigcirc$ 

 $\overline{C}$ 

 $\bigcirc$ 

 $\bigcap$ 

100

 $\bigcirc$ 

 $\subset$ 

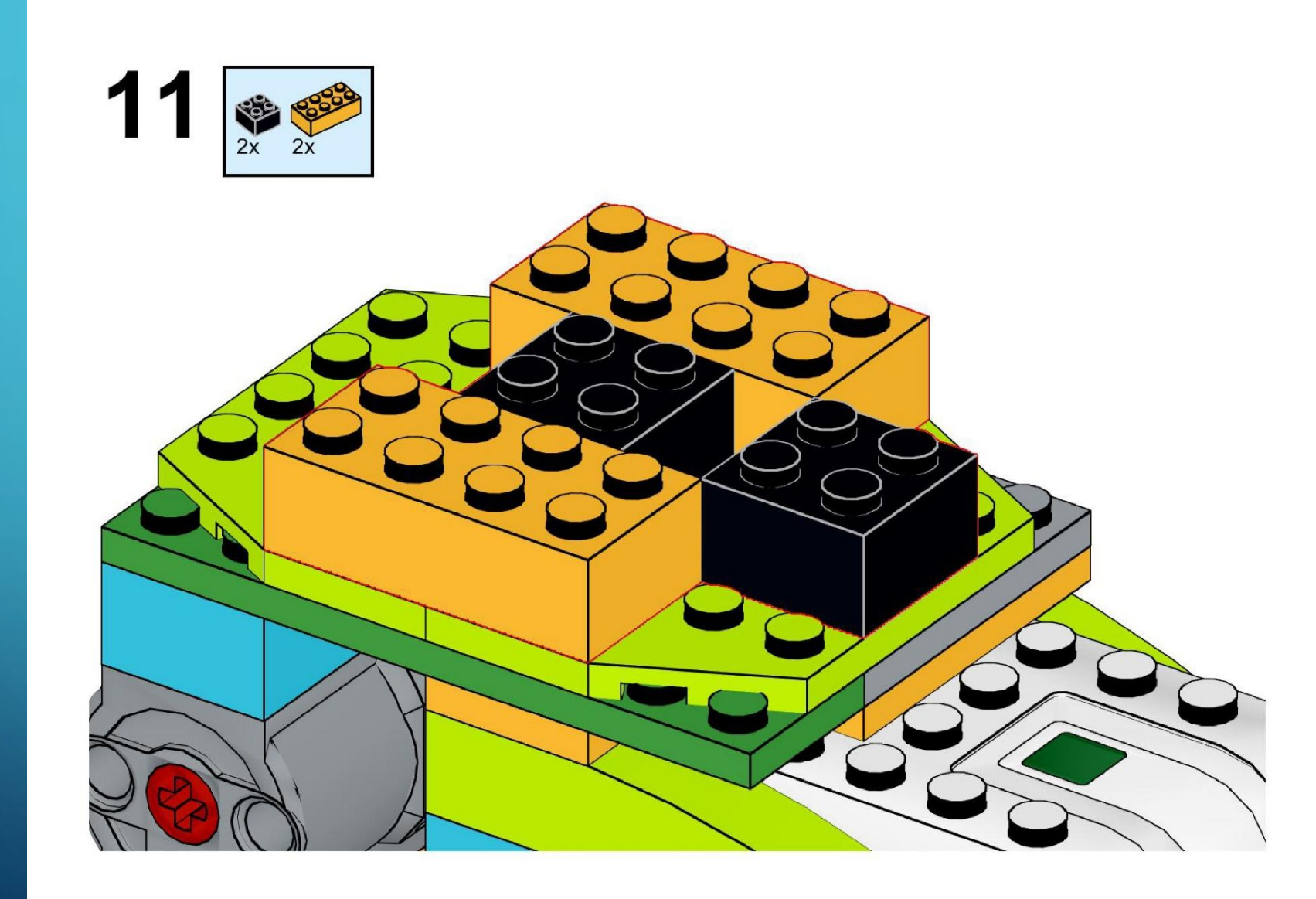

https://monitorbank.ru

Q

 $\bigcirc$ 

 $\bigcap$ 

 $\bigcap$ 

100

 $\bigcirc$ 

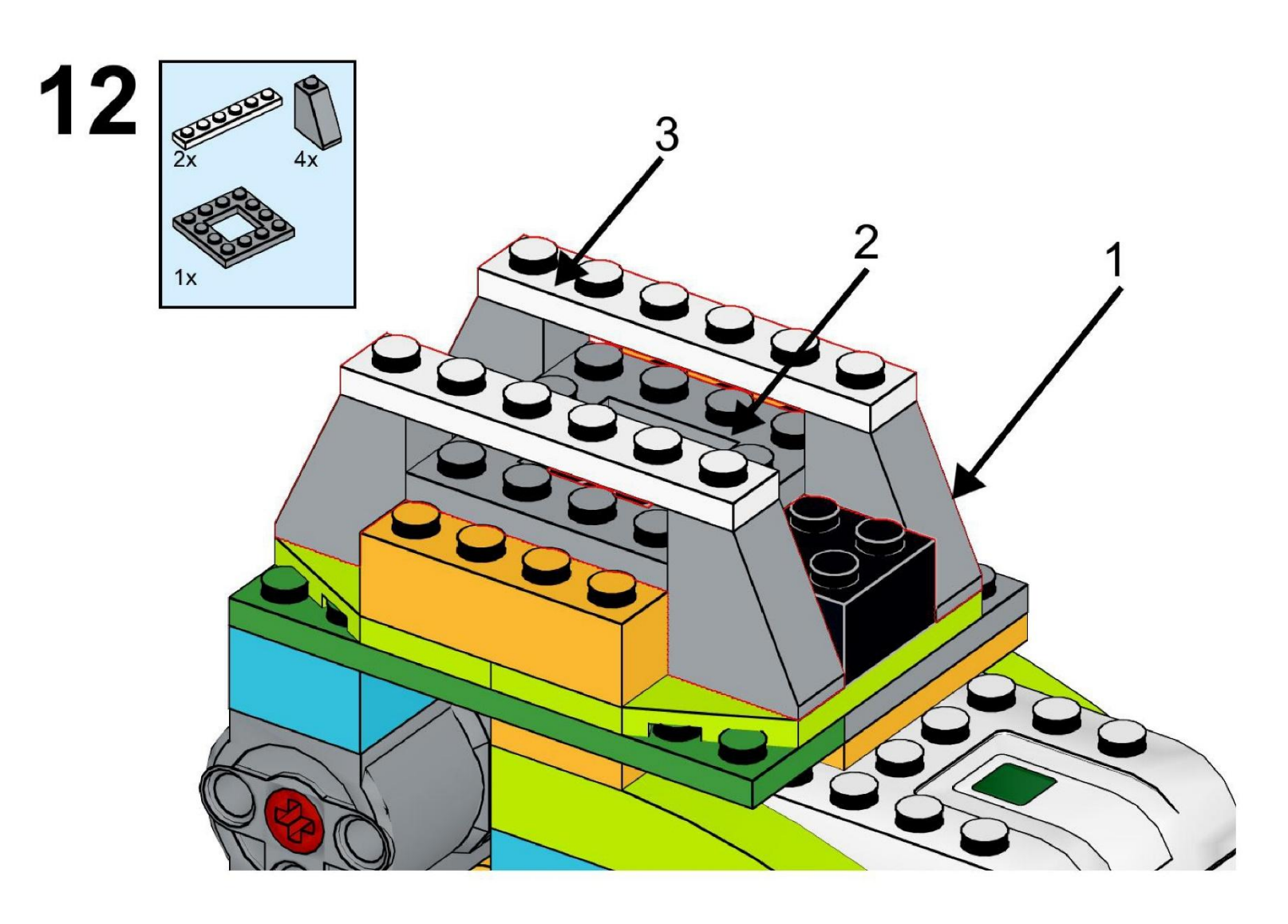

https://monitorbank.ru

 $\bigcirc$ 

 $\sum$ 

 $\bigcap$ 

 $\bigcap$ 

160

 $\bigcirc$ 

 $\bigcap$ 

 $\subset$ 

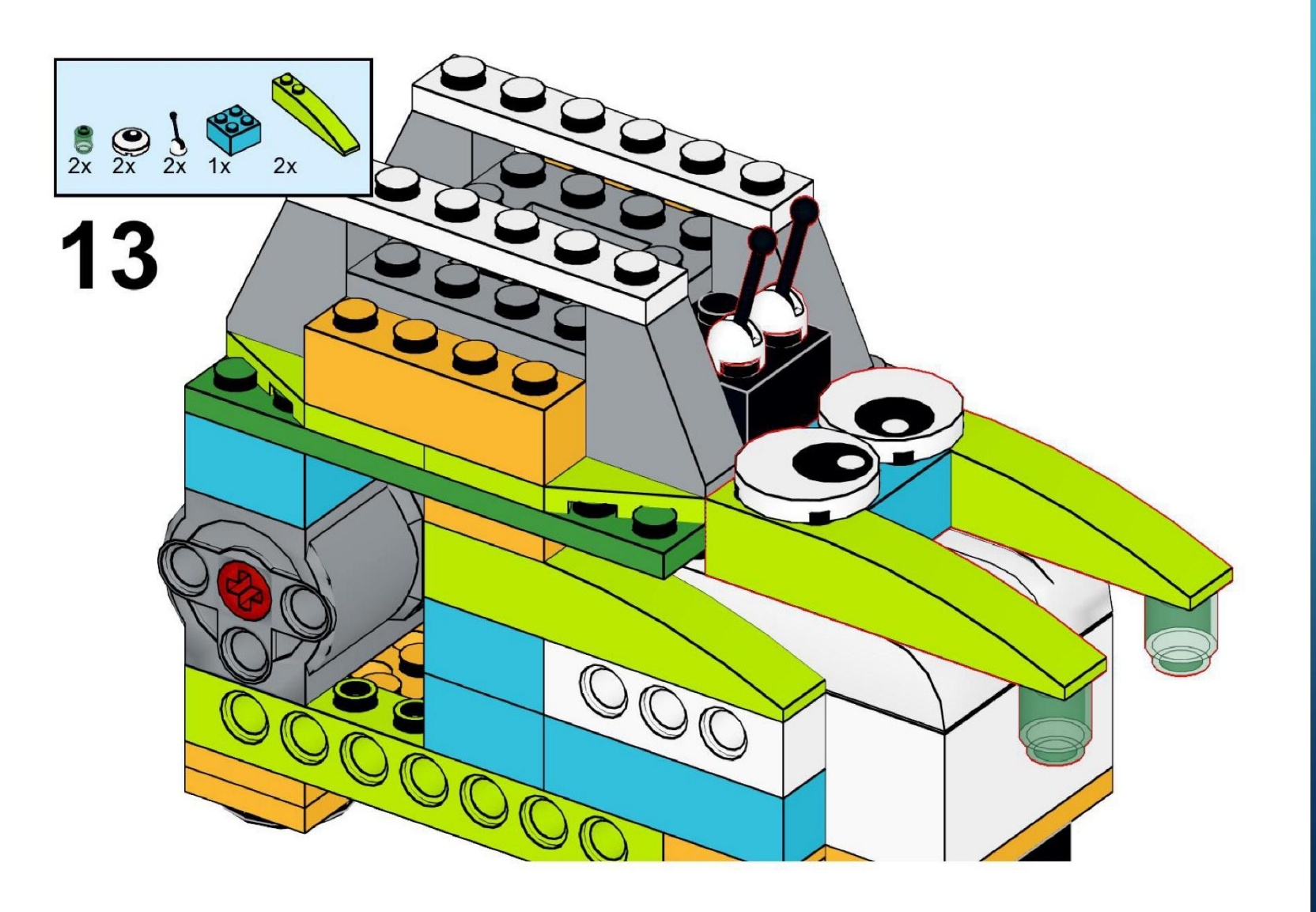

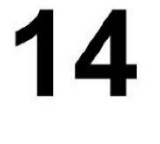

 $\sum$ 

 $\bigcap$ 

 $\bigcap$ 

100

 $\bigcirc$ 

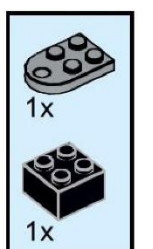

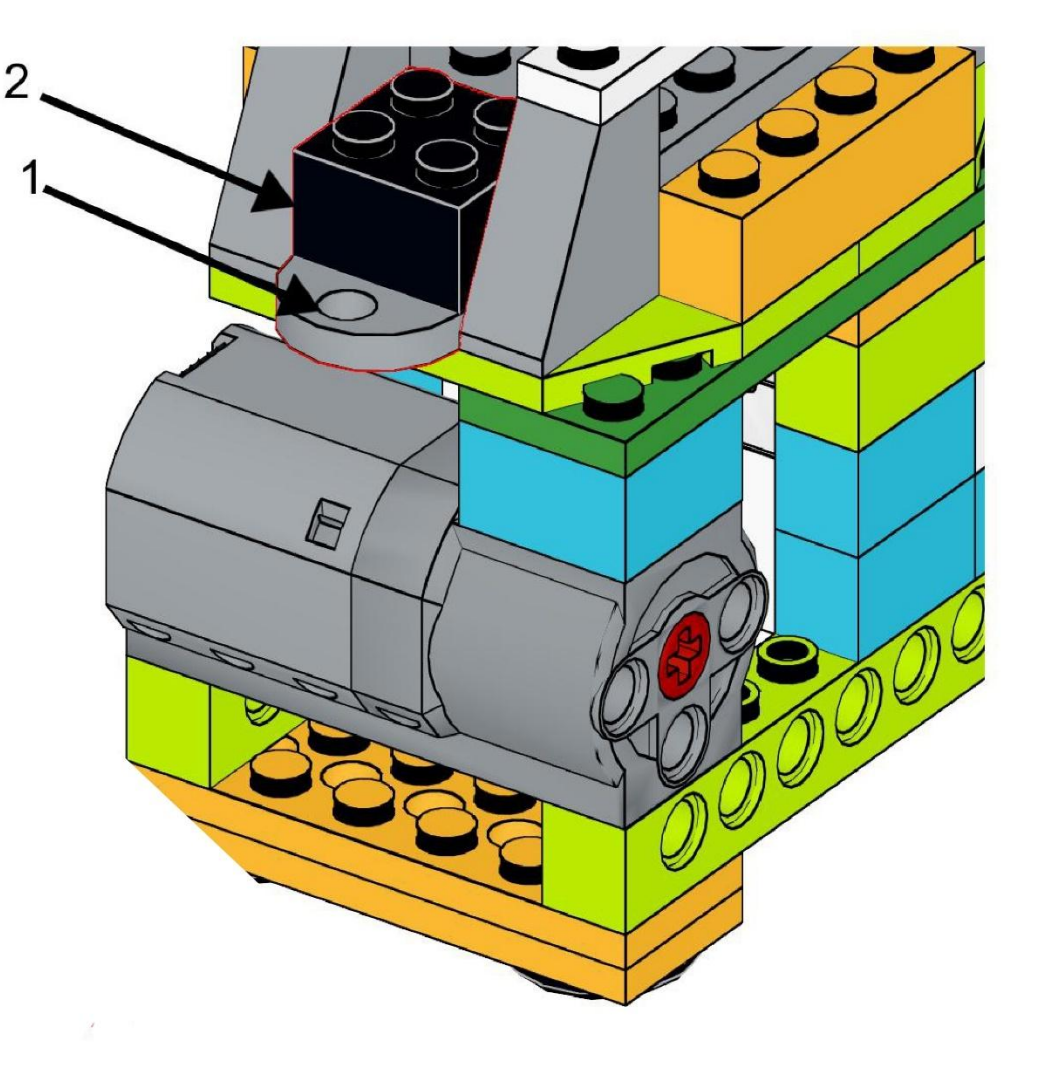

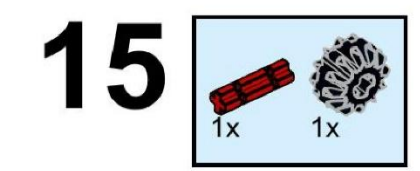

 $\sum$ 

 $\bigcap$ 

 $\bigcap$ 

100

 $\bigcirc$ 

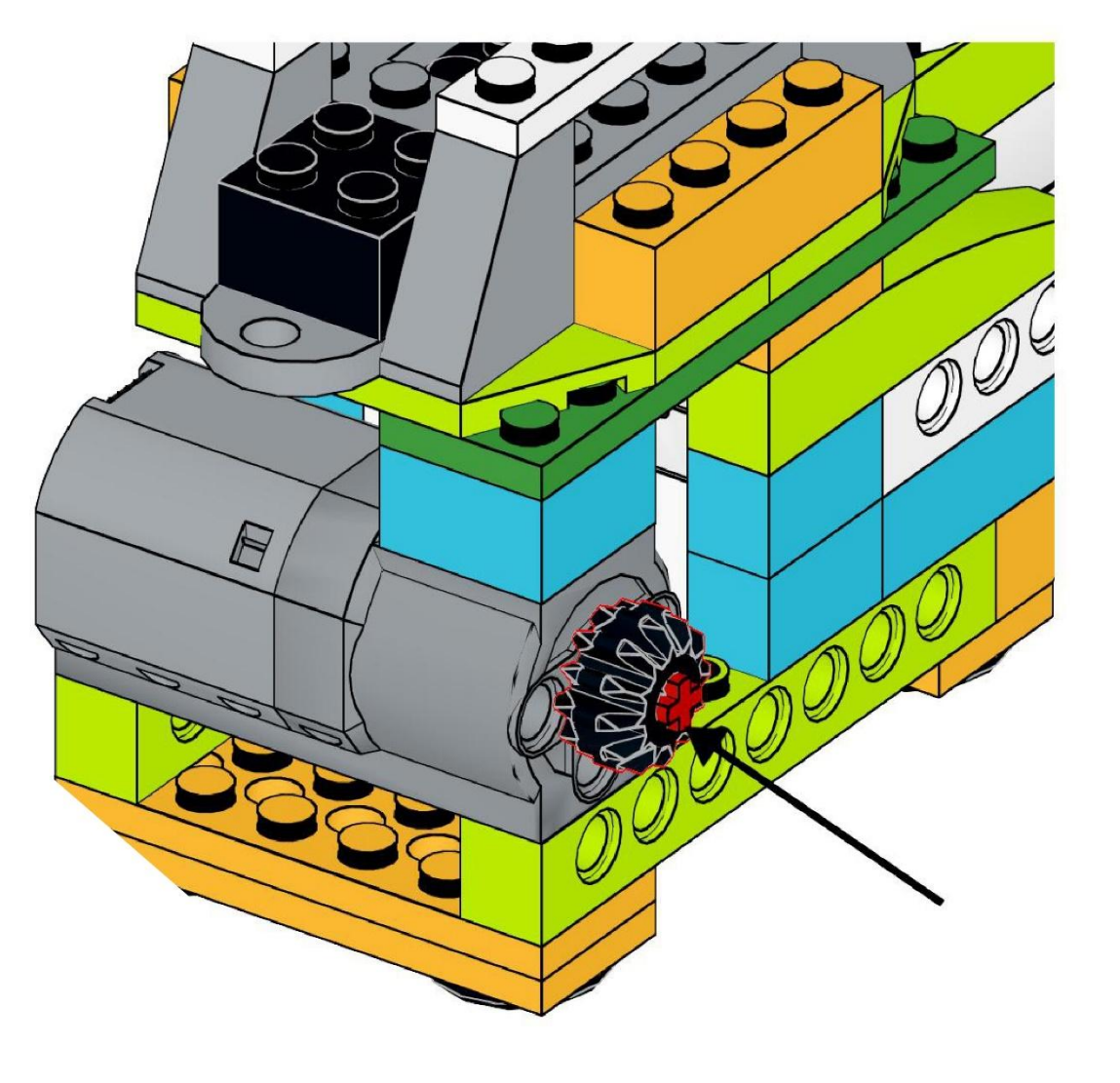

https://monitorbank.ru

 $\sum$ 

 $\bigcap$ 

 $\bigcap$ 

100

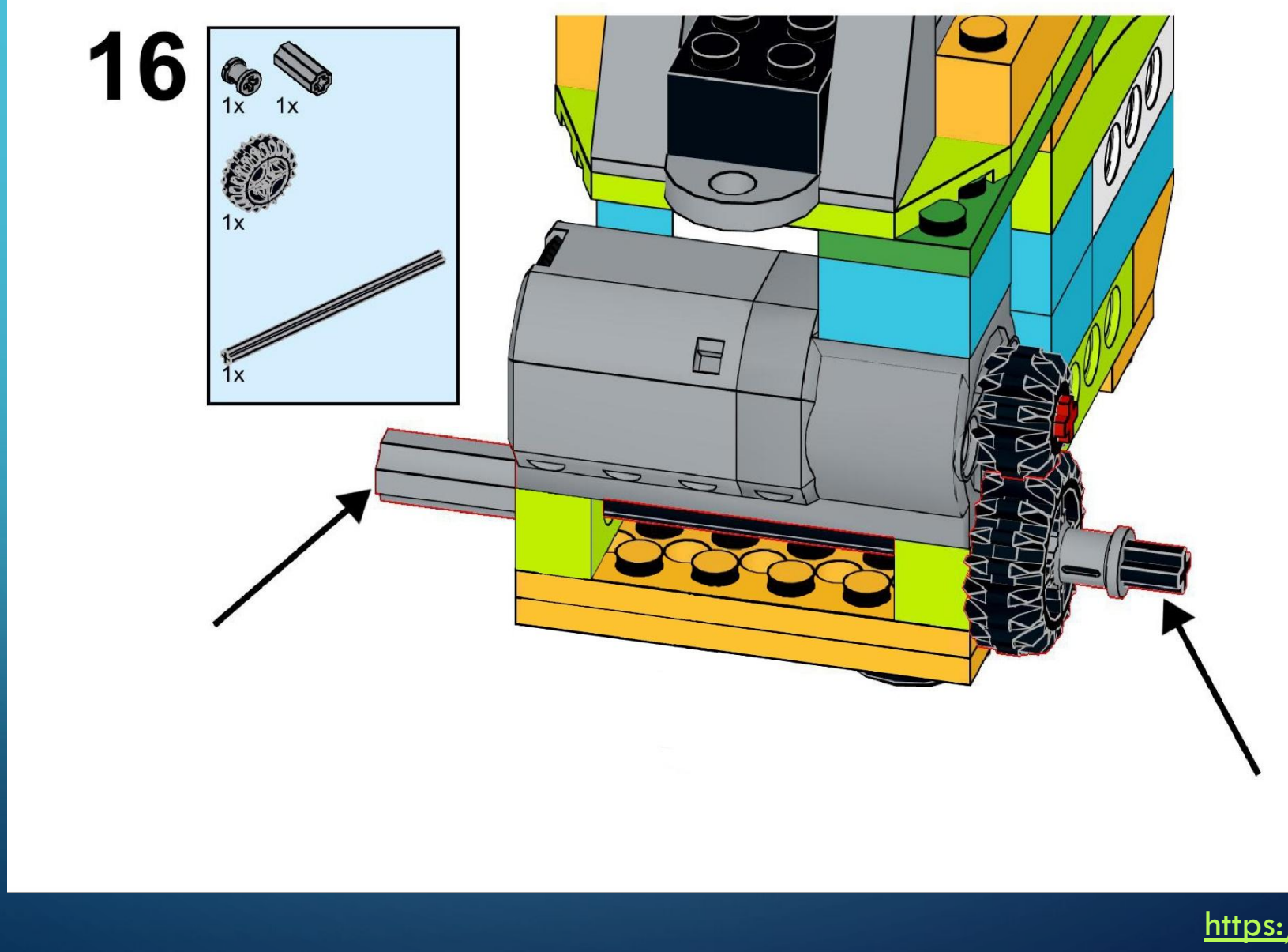

https://monitorbank.ru

 $\sum$ 

 $\bigcap$ 

 $\bigcap$ 

100

 $\bigcirc$ 

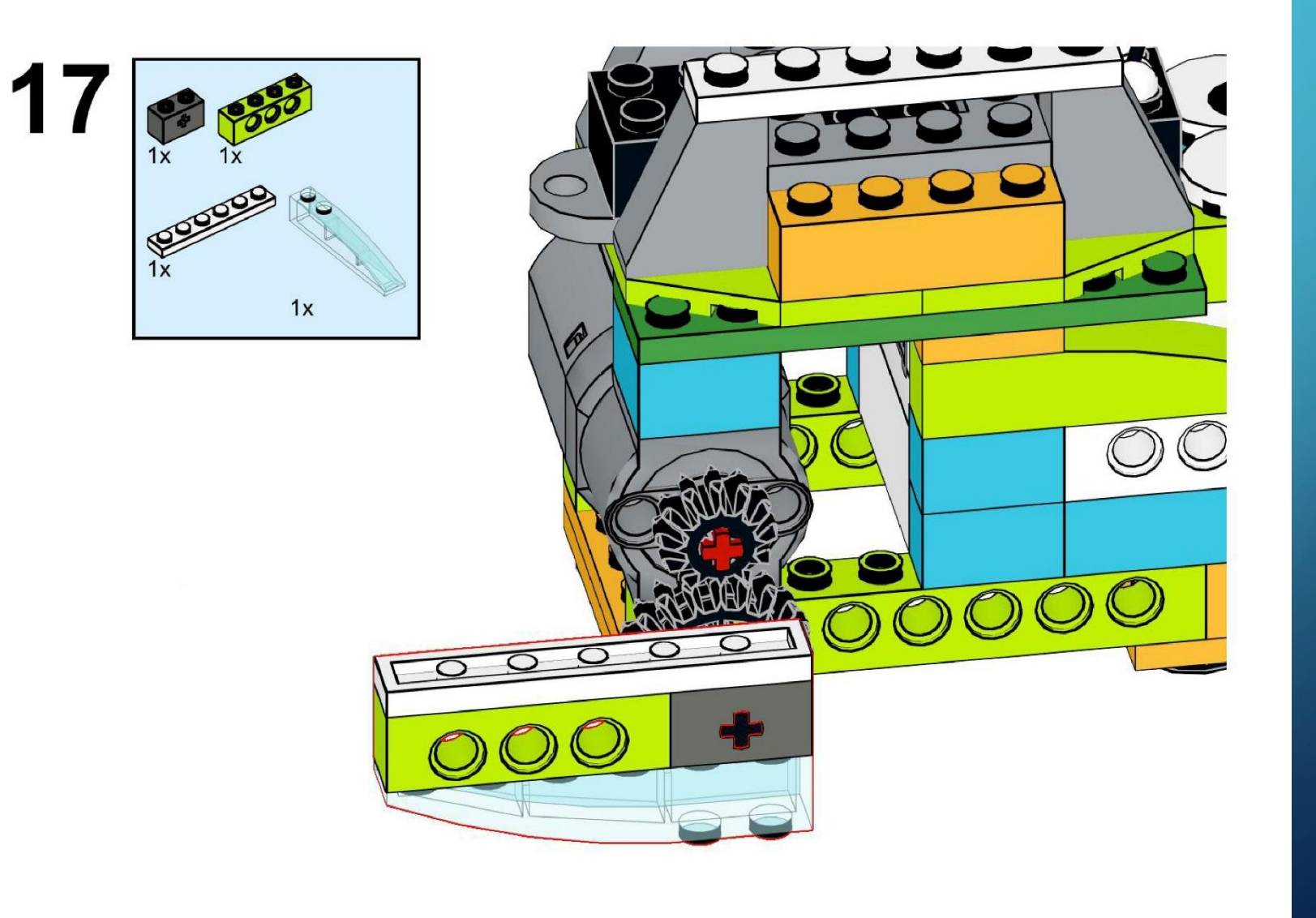

https://monitorbank.ru

 $\sum$ 

 $\bigcap$ 

 $\bigcap$ 

160

 $\bigcirc$ 

 $\subset$ 

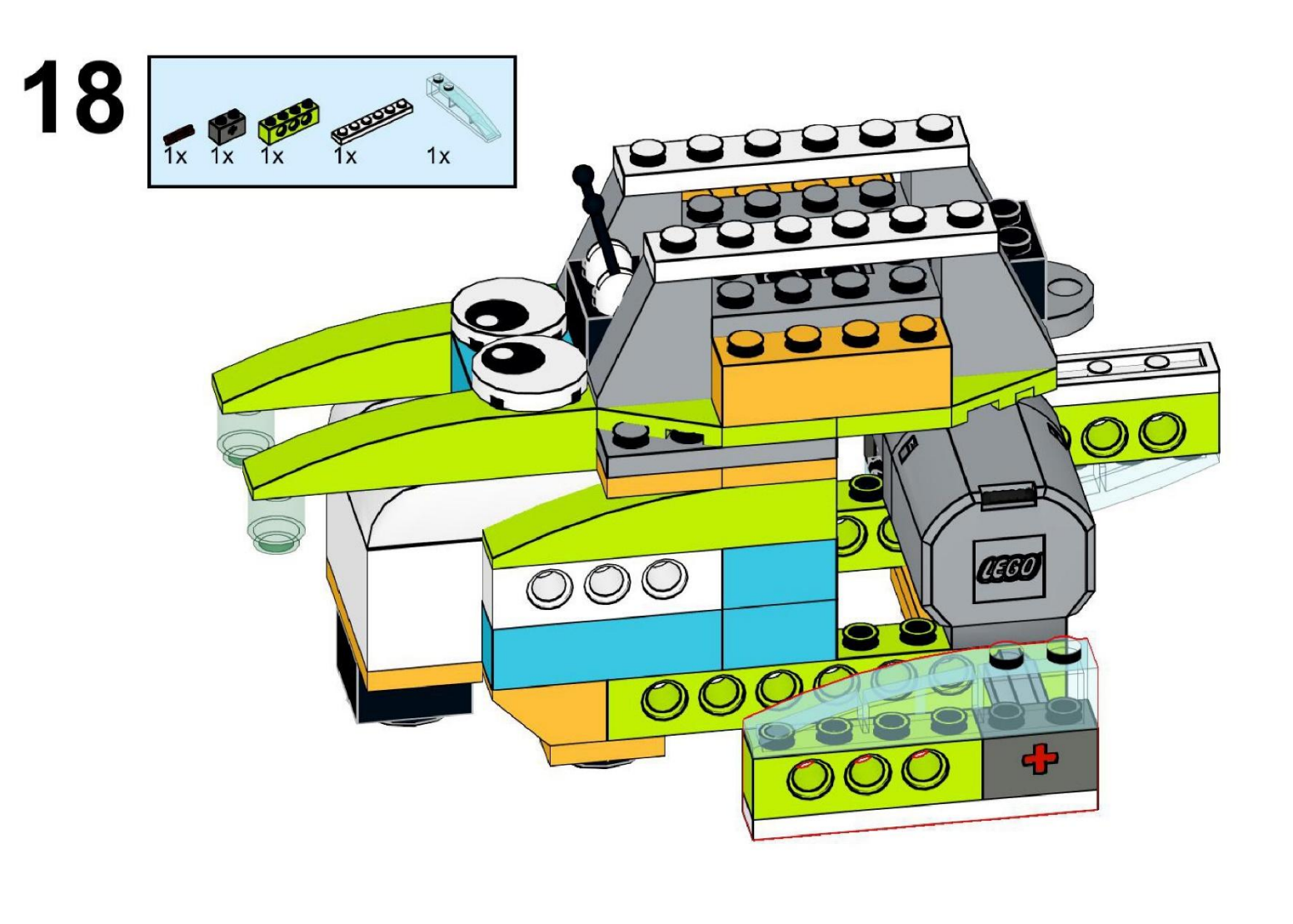

https://monitorbank.ru

 $\sum$ 

 $\bigcap$ 

 $\bigcap$ 

100

 $\bigcap$ 

 $\subset$ 

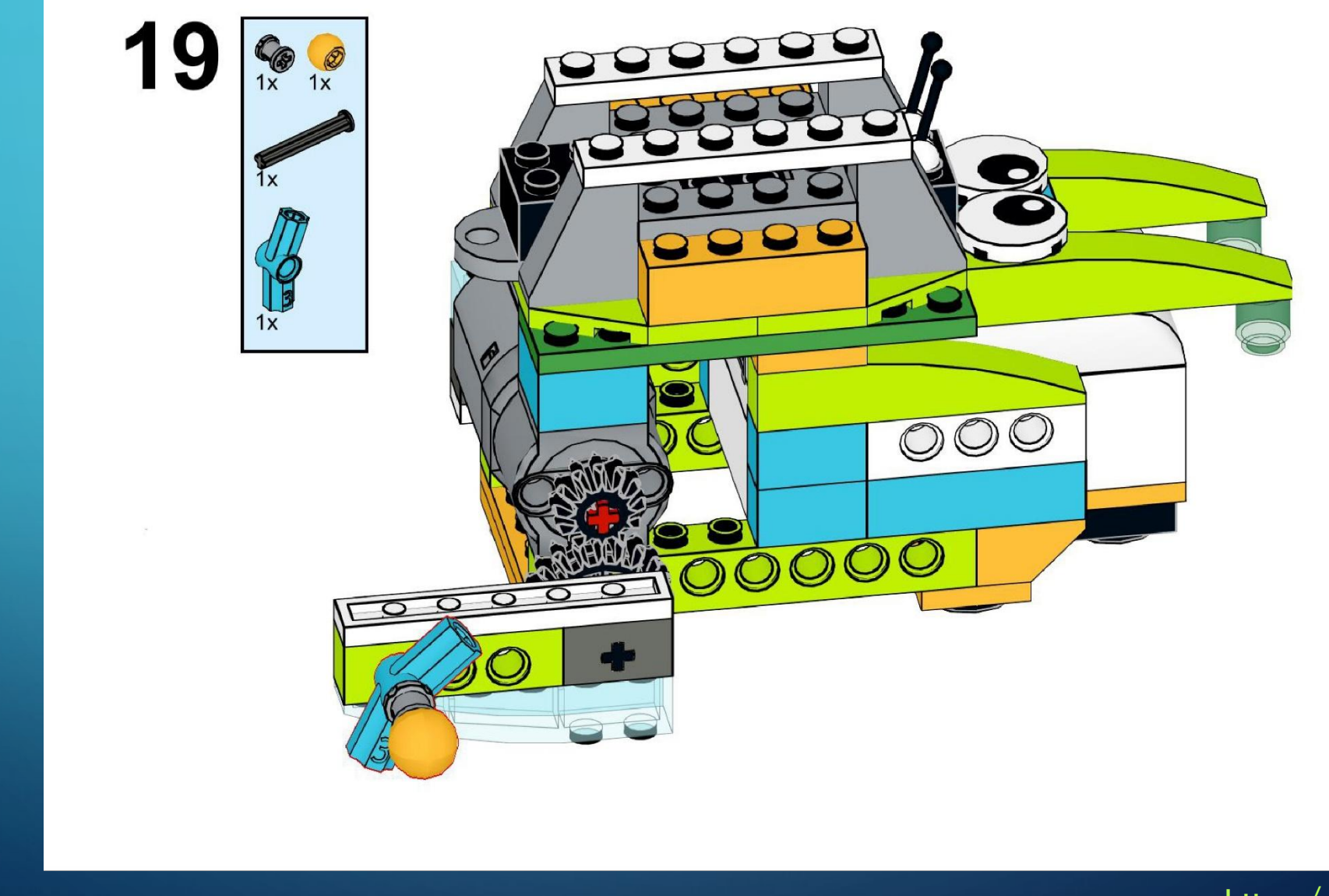

https://monitorbank.ru

 $\sum$ 

 $\bigcap$ 

 $\bigcap$ 

100

 $\bigcap$ 

 $\subset$ 

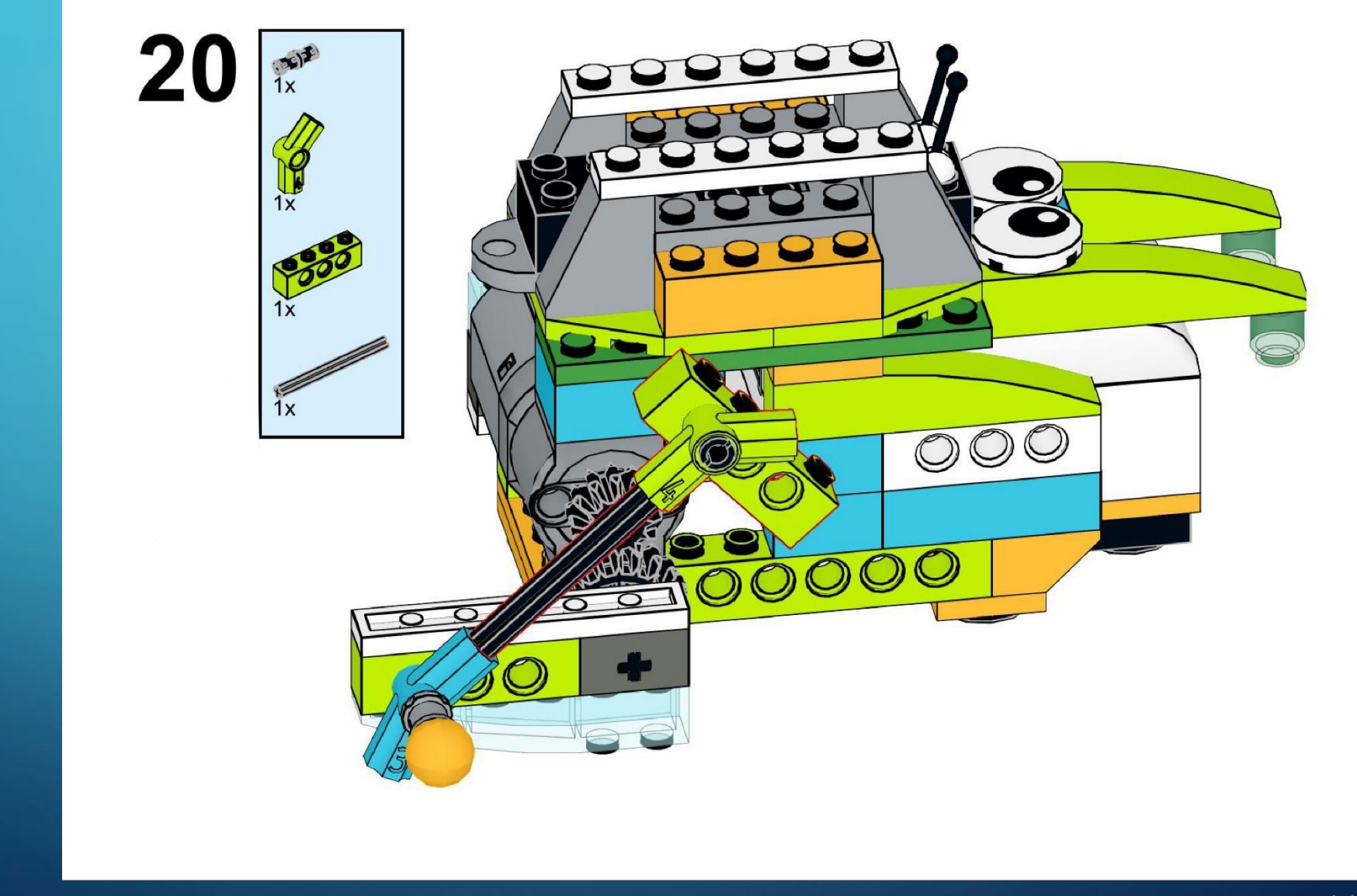

https://monitorbank.ru

 $\sum$ 

 $\bigcap$ 

 $\bigcap$ 

160

 $\bigcap$ 

 $\subset$ 

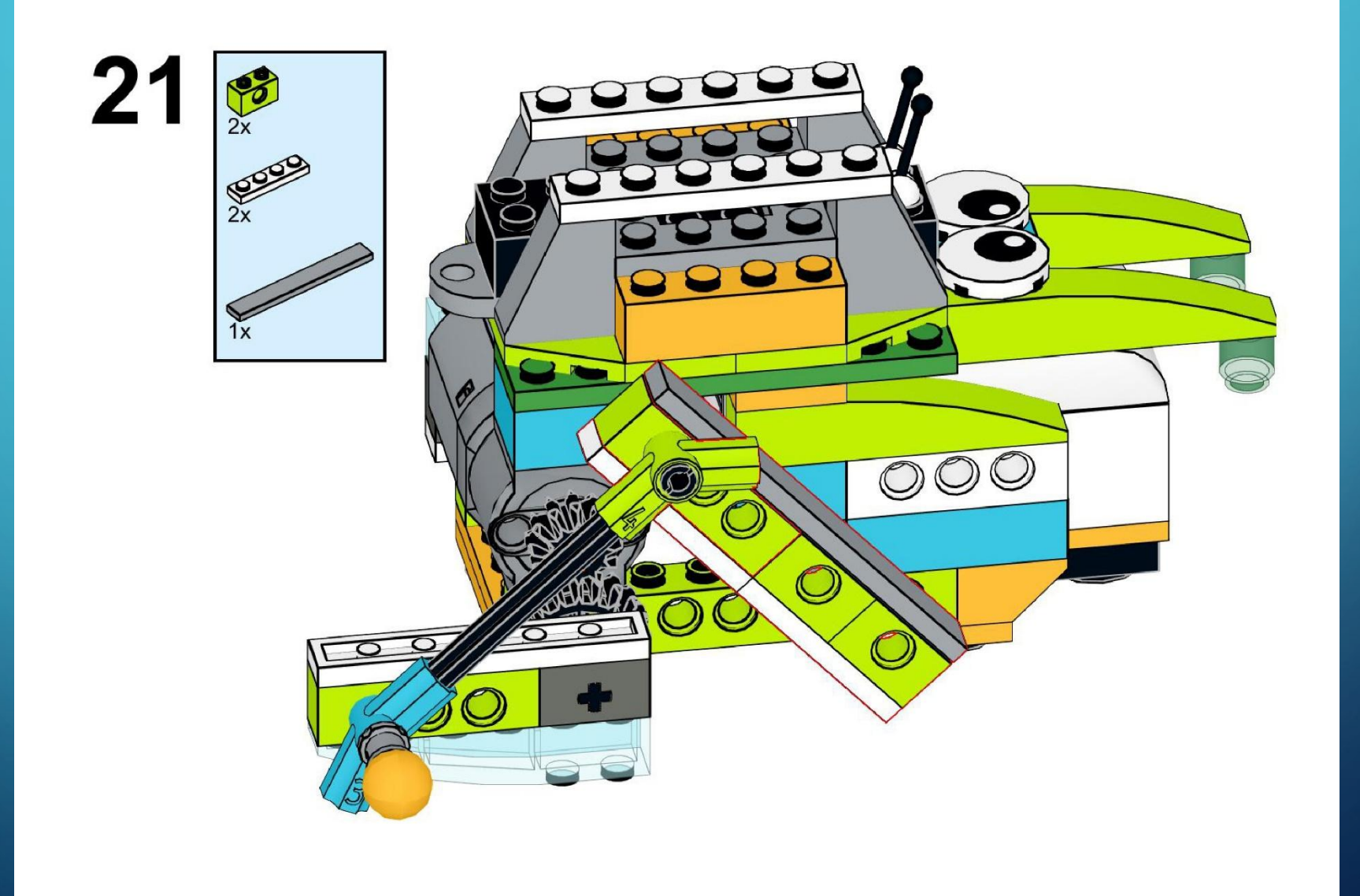

https://monitorbank.ru

 $\bigcirc$ 

 $\begin{pmatrix} 1 \\ 1 \end{pmatrix}$ 

 $\sum$ 

 $\bigcap$ 

 $\bigcap$ 

160

 $\bigcirc$ 

 $\subset$ 

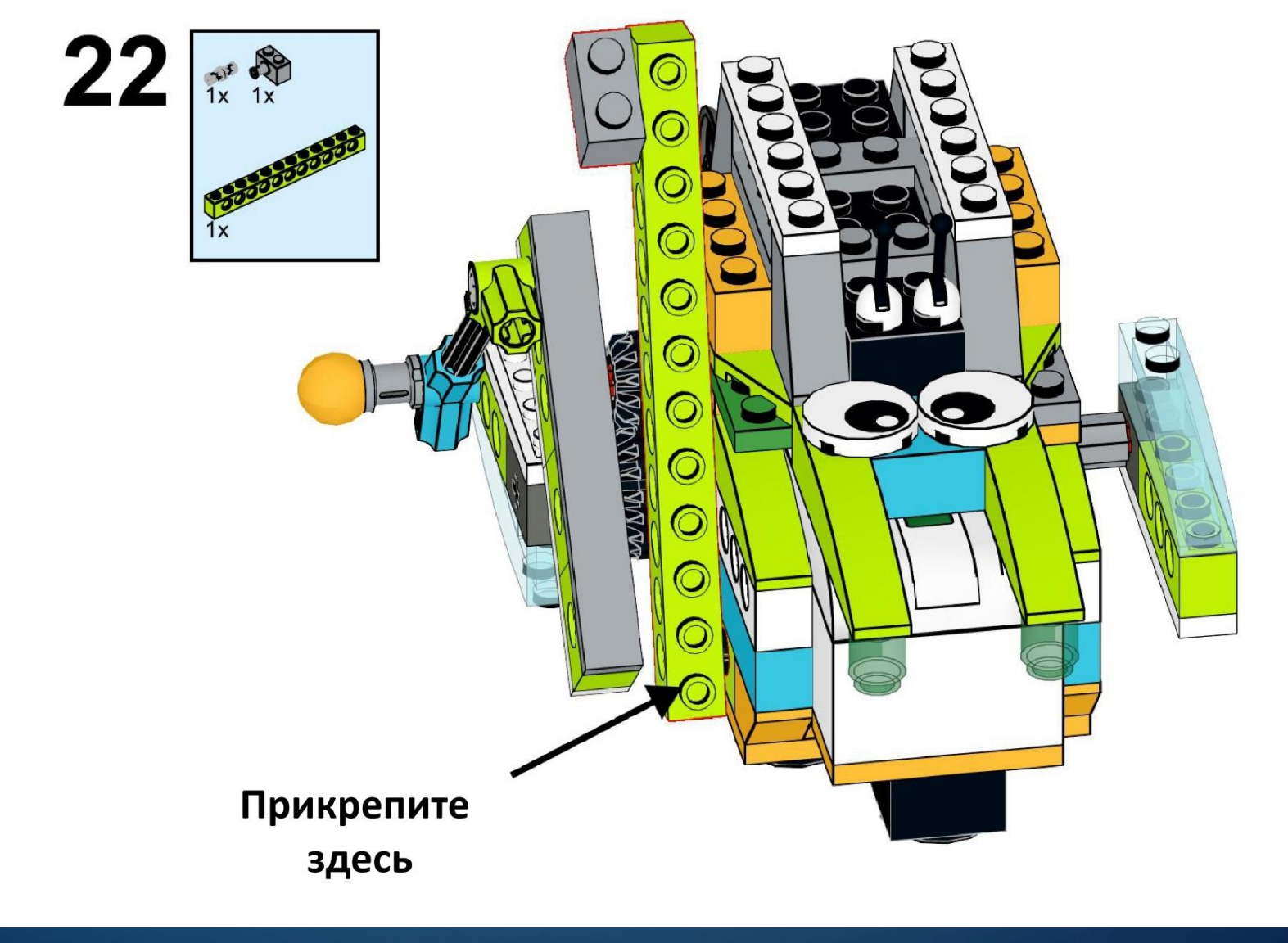

https://monitorbank.ru

( )

 $\sum$ 

 $\bigcap$ 

 $\bigcap$ 

160

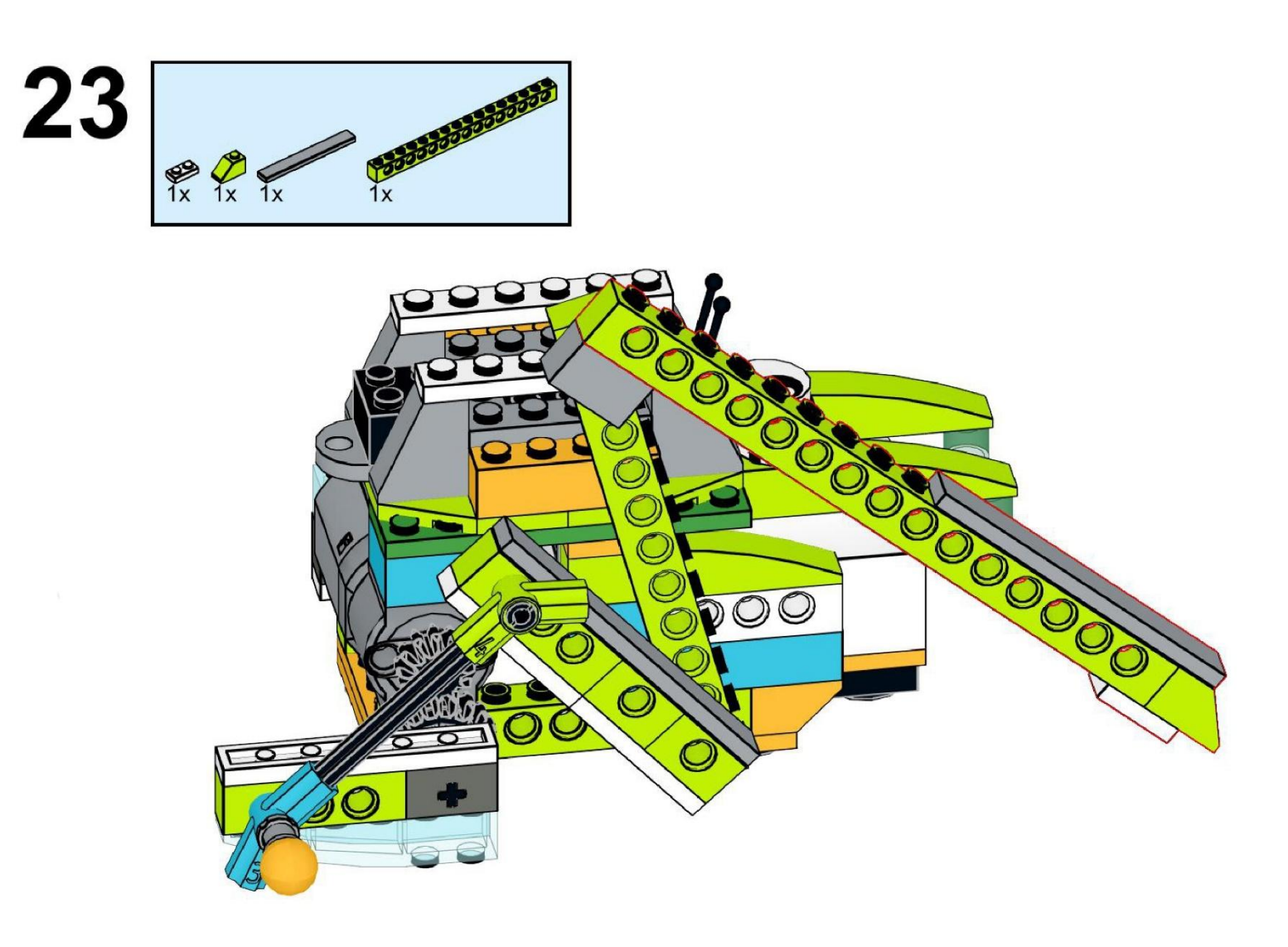

https://monitorbank.ru

 $\sum$ 

 $\bigcap$ 

 $\bigcap$ 

160

 $\bigcap$ 

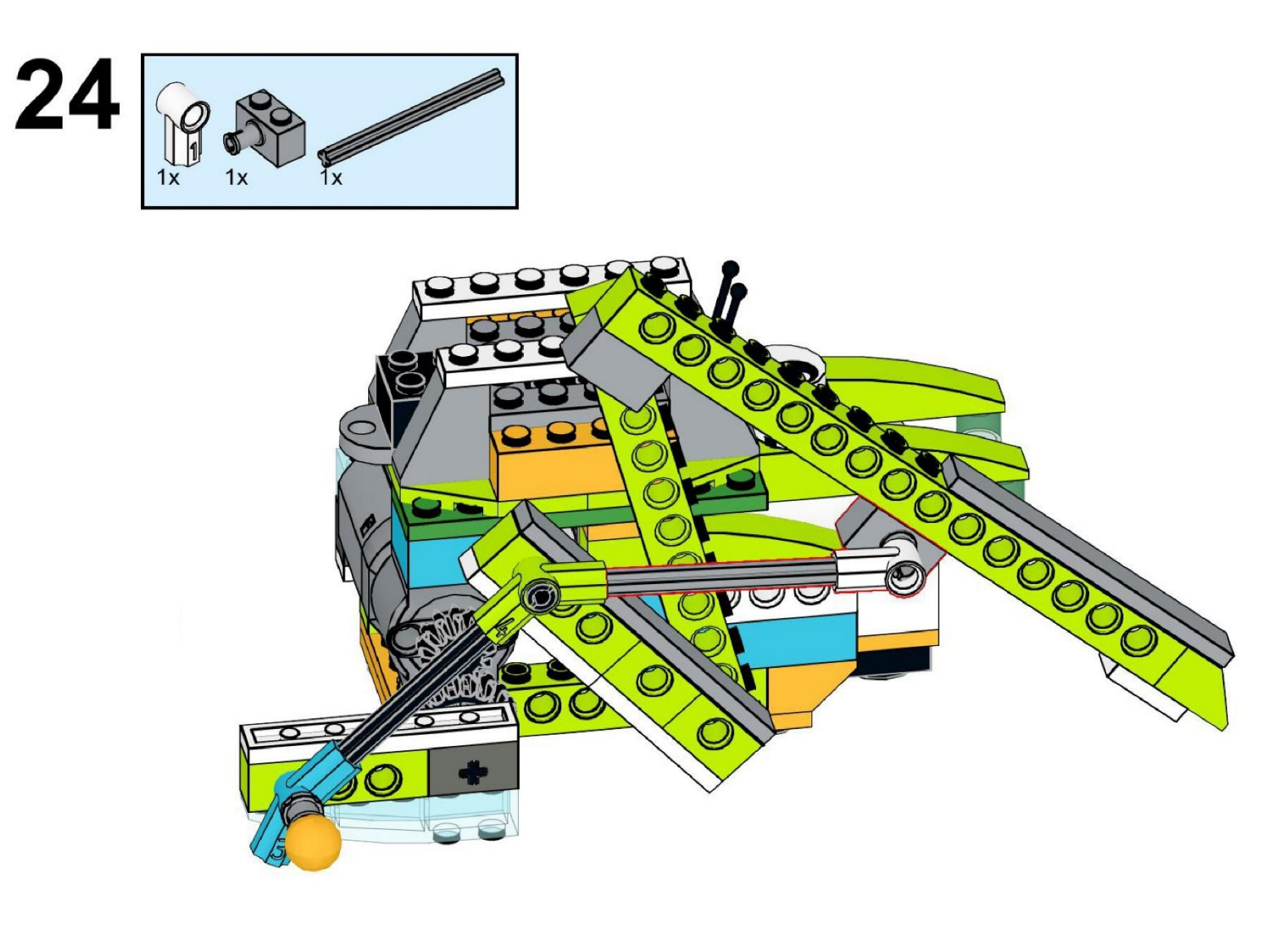

https://monitorbank.ru

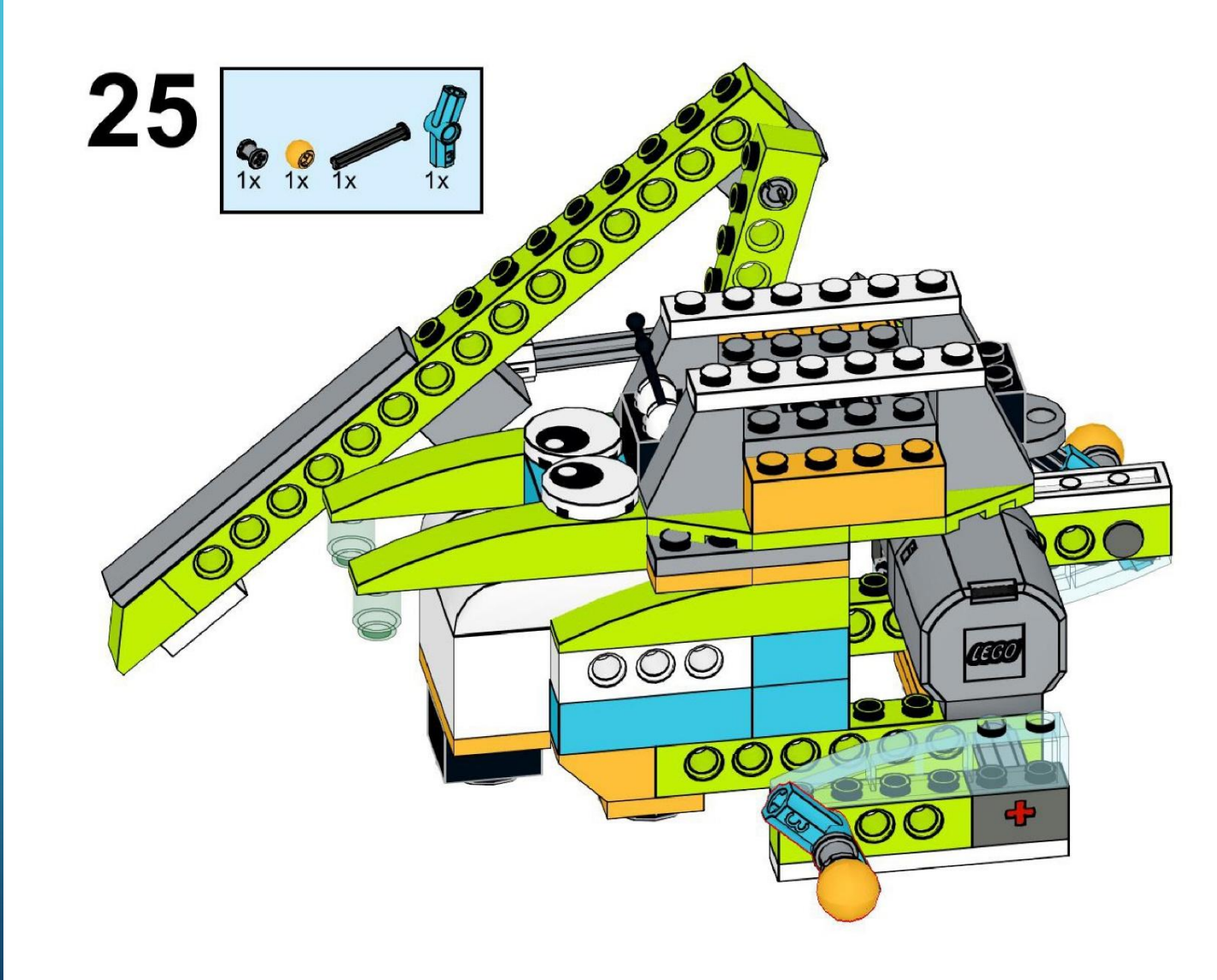

 $\sum$ 

 $\bigcap$ 

 $\bigcap$ 

160

https://monitorbank.ru

 $\sum$ 

 $\bigcap$ 

 $\bigcap$ 

160

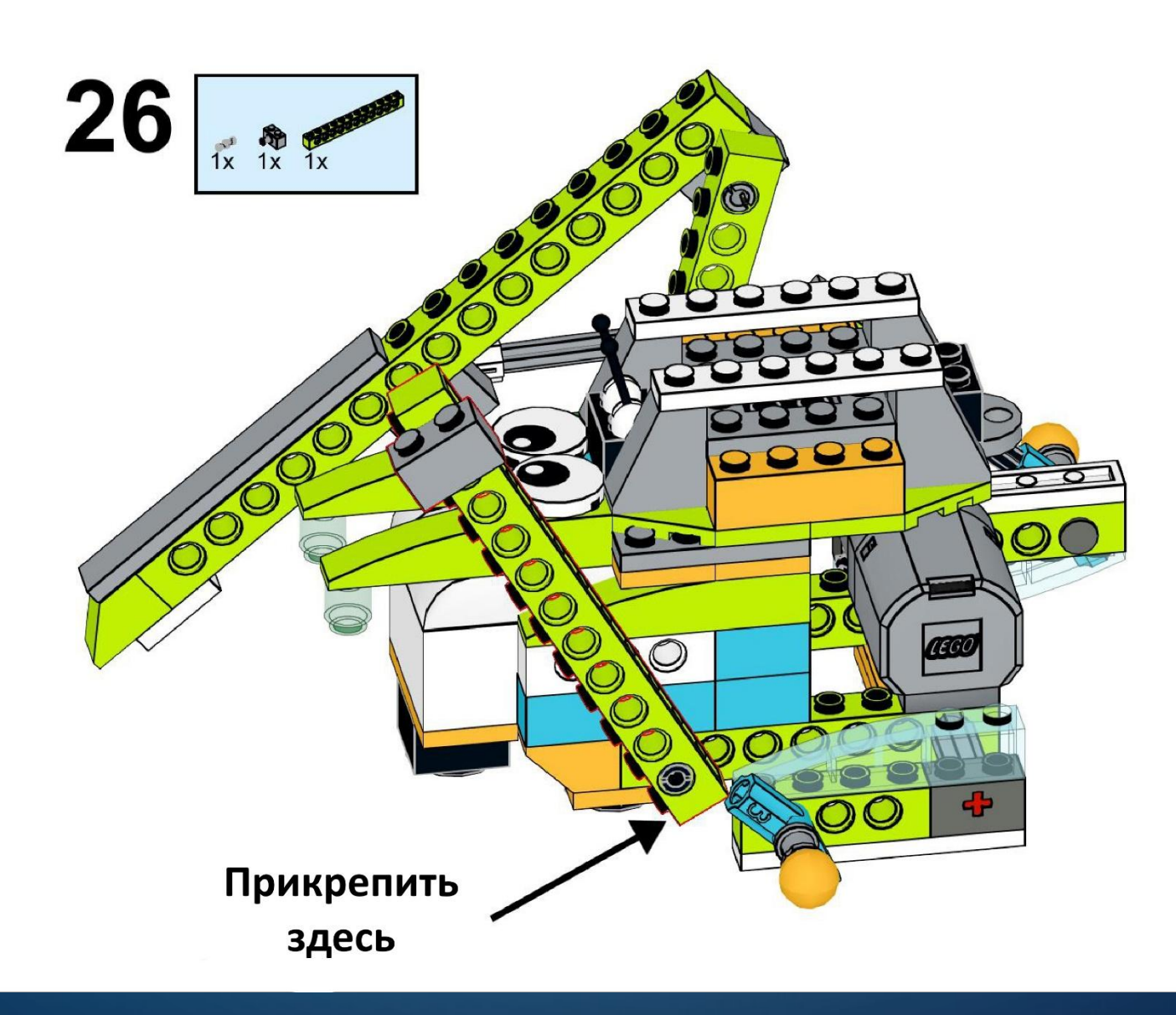

https://monitorbank.ru

 $\sum$ 

 $\bigcap$ 

 $\bigcap$ 

160

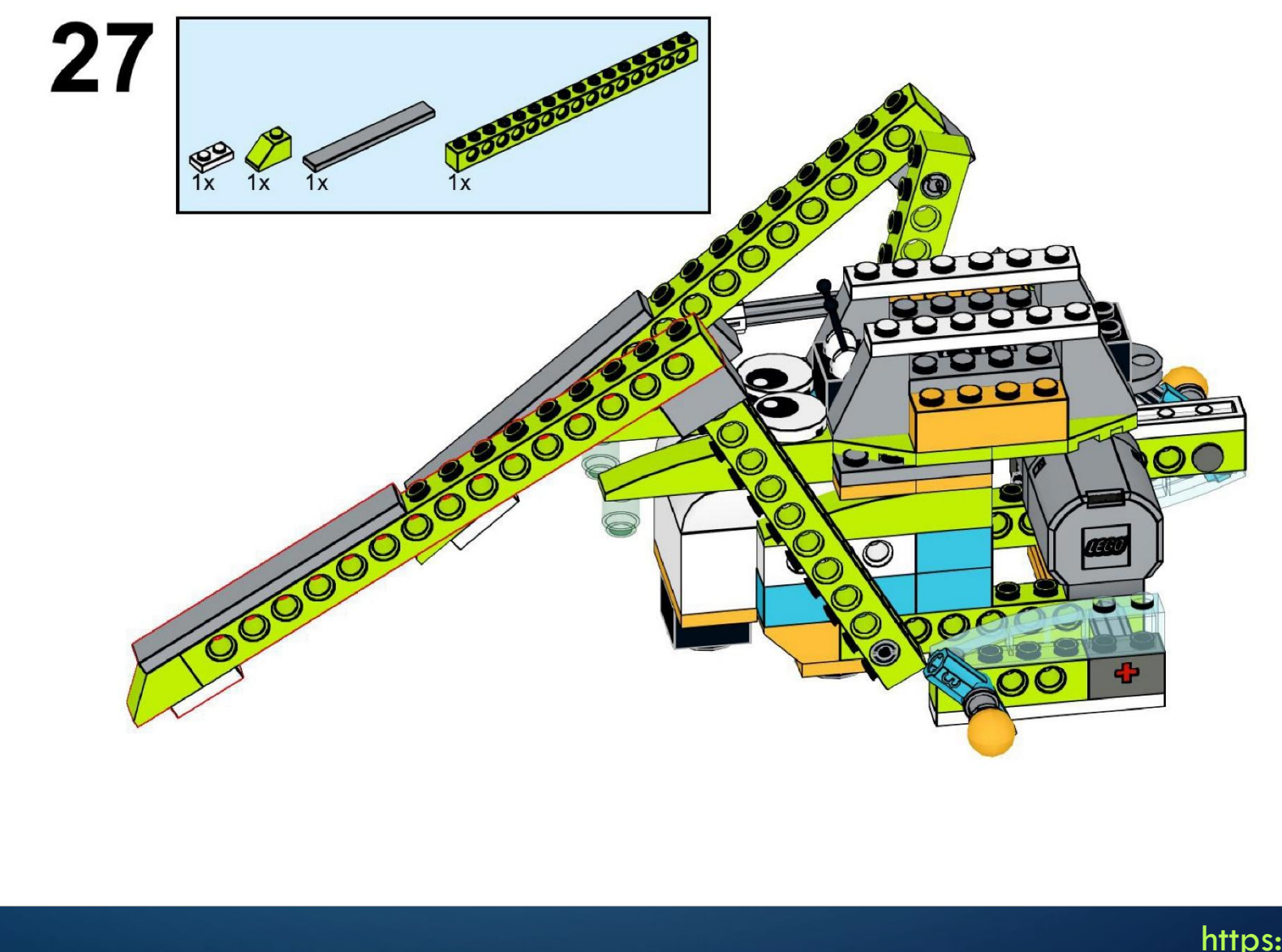

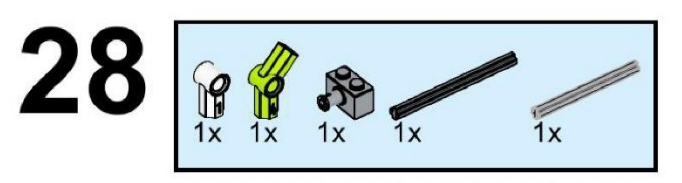

 $\sum$ 

 $\bigcap$ 

 $\bigcap$ 

160

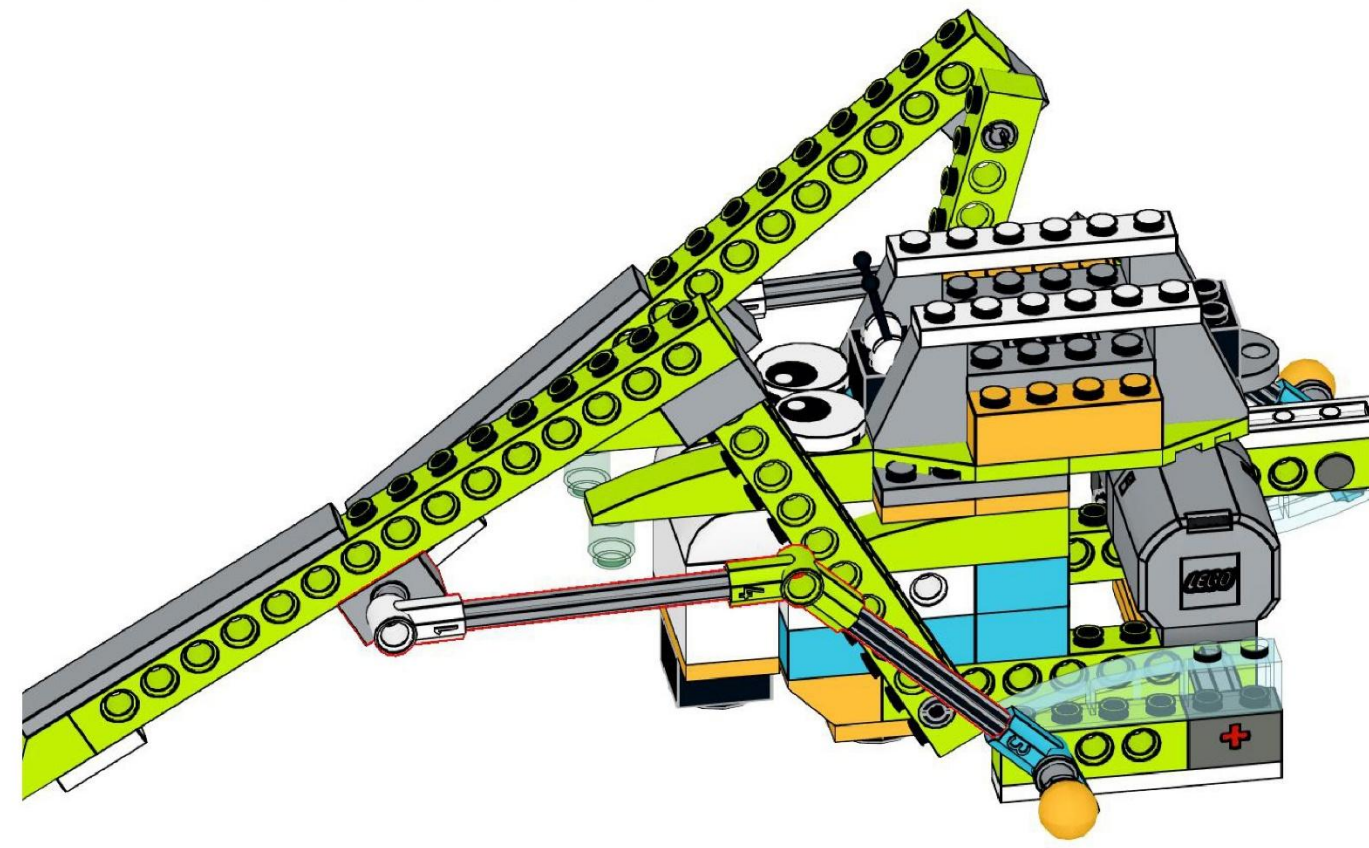

https://monitorbank.ru

 $\sum$ 

 $\bigcap$ 

 $\bigcap$ 

160

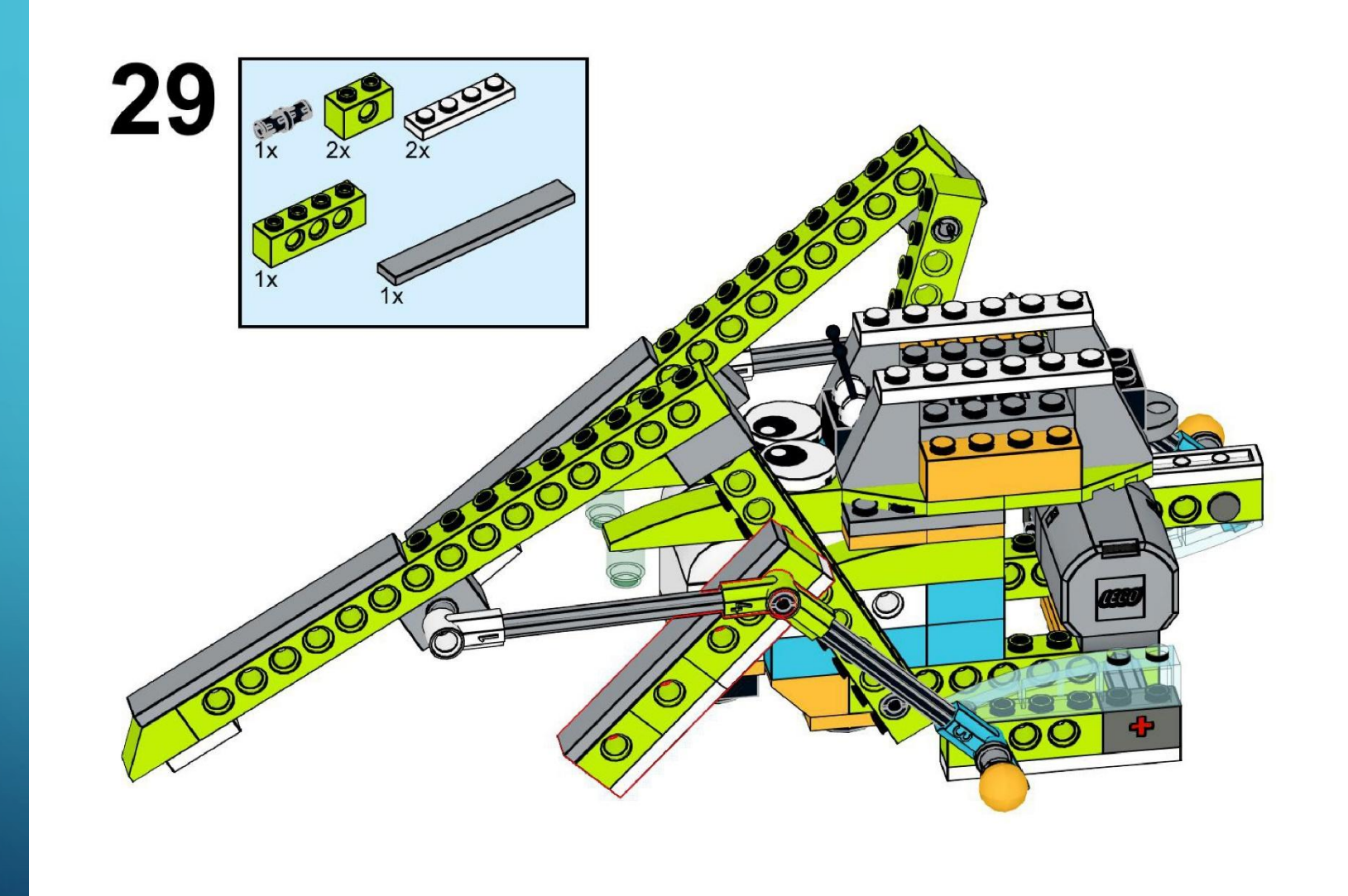

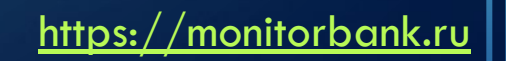

 $\bigcap$ 

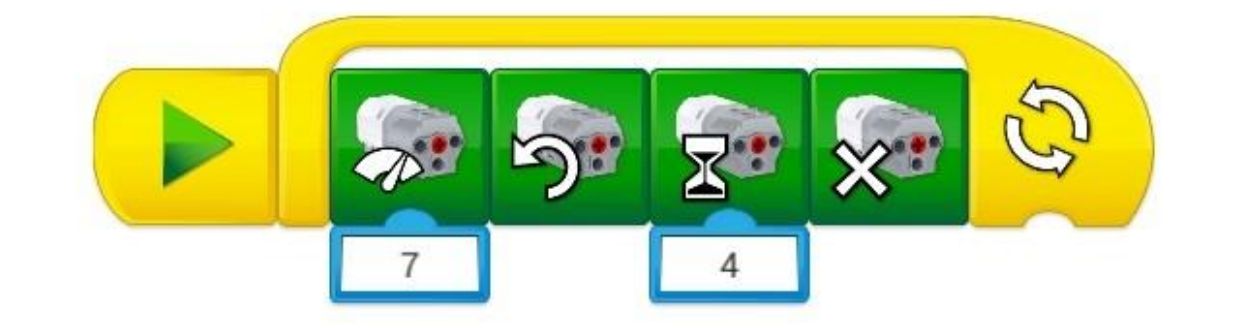

Управляющая программа:

WEDO 2.0 «ПАУК»

 $\sum$ 

 $\bigcap$ 

 $\bigcap$ 

160

 $\sum_{i=1}^{n}$ 

 $\bigcap$ 

 $\bigcap$ 

ЗАДАНИЯ:

1) Внесите в управляющую программу новые элементы, тем самым усложнив ее.

2) Подсоедините датчик движения к пауку и поэкспериментируйте с ним.

 $\sum$ 

 $\bigcap$ 

# Спасибо за

работу!